# **176**

# CICS

*July 2000*

# In this issue

- [3 Stopping people bringing up CICS](#page-2-0) regions and leaving them
- [9 A simple interface to DFHCSDUP](#page-8-0) to manage a CICS CSD resource
- [26 Dynamic Transaction Routing](#page-25-0)
- [39 Interfacing CICS to SMTP part 1](#page-38-0)
- [48 CICS news](#page-47-0)

© Xephon plc 2000

# **CICS Update**

#### **Published by**

Xephon 27-35 London Road Newbury Berkshire RG14 1JL England Telephone: 01635 38342 From USA: 01144 1635 38342 E-mail: trevore@xephon.com

#### **North American office**

Xephon PO Box 350100 Westminster, CO 80035-0100 USA Telephone: 303 410 9344

#### **Subscriptions and back-issues**

A year's subscription to *CICS Update*, comprising twelve monthly issues, costs £175.00 in the UK; \$270.00 in the USA and Canada; £181.00 in Europe; £187.00 in Australasia and Japan; and £185.50 elsewhere. In all cases the price includes postage. Individual issues, starting with the January 1994 issue, are available separately to subscribers for £16.00 (\$23.50) each including postage.

#### *CICS Update* **on-line**

t

Code from *CICS Update* can be downloaded from our Web site at http://www.xephon. com/cicsupdate.html; you will need the user-id shown on your address label.

#### **Editor**

Trevor Eddolls

#### **Disclaimer**

Readers are cautioned that, although the information in this journal is presented in good faith, neither Xephon nor the organizations or individuals that supplied information in this journal give any warranty or make any representations as to the accuracy of the material it contains. Neither Xephon nor the contributing organizations or individuals accept any liability of any kind howsoever arising out of the use of such material. Readers should satisfy themselves as to the correctness and relevance to their circumstances of all advice, information, code, JCL, and other contents of this journal before making any use of it.

#### **Contributions**

Articles published in *CICS Update* are paid for at the rate of  $£170$  (\$260) per 1000 words and £100 (\$160) per 100 lines of code for the first 200 lines of original material. The remaining code is paid for at the rate of £50 (\$80) per 100 lines. In addition, there is a flat fee of £30 (\$50) per article. To find out more about contributing an article, without any obligation, please contact us at any of the addresses above and we will send you a copy of our *Notes for Contributors*, or you can download a copy from www.xephon.com/ contnote.html.

© Xephon plc 2000. All rights reserved. None of the text in this publication may be reproduced, stored in a retrieval system, or transmitted in any form or by any means, without the prior permission of the copyright owner. Subscribers are free to copy any code reproduced in this publication for use in their own installations, but may not sell such code or incorporate it in any commercial product. No part of this publication may be used for any form of advertising, sales promotion, or publicity without the written permission of the publisher. Copying permits are available from Xephon in the form of pressure-sensitive labels, for application to individual copies. A pack of 240 labels costs  $$36$  (£24), giving a cost per copy of 15 cents (10 pence). To order, contact Xephon at any of the addresses above. *Printed in England.*

## <span id="page-2-0"></span>**Stopping people bringing up CICS regions and leaving them**

Here's a little program I use to stop people bringing up CICS regions and leaving them there all day without using them. You add it to the PLT so that it runs at start-up, then restarts itself every hour (you can set the interval yourself). It then checks the EIBTASKN, compares it to what it was an hour ago, and, if the minimum number of tasks have not been run, it shuts down the region. I wrote it for CICS 4.1 but it seems to work for CICS TS 1.3 as well.

**\*ASM XOPTS(PROLOG,NOEPILOG,SP) TITLE 'BWATCHDG - TECHNICAL SERVICES TRXN ACTIVITY WATCH DOG' \*\*\*\*\*\*\*\*\*\*\*\*\*\*\*\*\*\*\*\*\*\*\*\*\*\*\*\*\*\*\*\*\*\*\*\*\*\*\*\*\*\*\*\*\*\*\*\*\*\*\*\*\*\*\*\*\*\*\*\*\*\*\*\*\*\*\*\*\*\* \* BWATCHDG: \* \* -------- \* \* \* \* DESCRIPTION: \* \* - TECHNICAL SERVICES CICS PLTPI (PHASE 2) PROGRAM \* \* - INVOKED DURING THE THIRD STAGE OF CICS INITIALIZATION. \* \* - THIS PROGRAM THEN RE-INVOKES ITSELF AT 6Ø MINUTE INTERVALS \* \* \* \* ATTRIBUTES: \* \* - HIGH LEVEL ASSEMBLER \* \* - COMMAND LEVEL CICS/ESA V4.1.Ø \* \* - CICS TRANSLATOR OPTION "SP" IS REQUIRED \* \* - EXECKEY(CICS) \* \* - TASKDATAKEY(CICS) \* \* - 31 BIT ADDRESSING \* \* \* \* PROCESSING: \* \* - GET CURRENT TASK NUMBER. \* \* - COMPARE CURRENT TASK NUMBER TO TASK NUMBER OBTAINED BY THE \* \* PREVIOUS INVOCATION OF THIS PROGRAM. \* \* - IF NUMBER OF TASKS SINCE PREVIOUS INVOCATION OF THIS PROGRAM \* \* IS LESS THAN 8... \* \* THEN KICK OFF A NOTE TO ALL RELEVANT PEOPLE \* \* ELSE... \* \* SAVE CURRENT TASK NUMBER IN A TSQ AND RESCHEDULE THIS \* \* PROGRAM TO BE STARTED AGAIN IN 6Ø MINUTES TIME. \* \* \* \*\*\*\*\*\*\*\*\*\*\*\*\*\*\*\*\*\*\*\*\*\*\*\*\*\*\*\*\*\*\*\*\*\*\*\*\*\*\*\*\*\*\*\*\*\*\*\*\*\*\*\*\*\*\*\*\*\*\*\*\*\*\*\*\*\*\*\*\*\* TITLE 'BWATCHDG - REGISTER EQUATES' RØ EQU Ø R1 EQU 1**

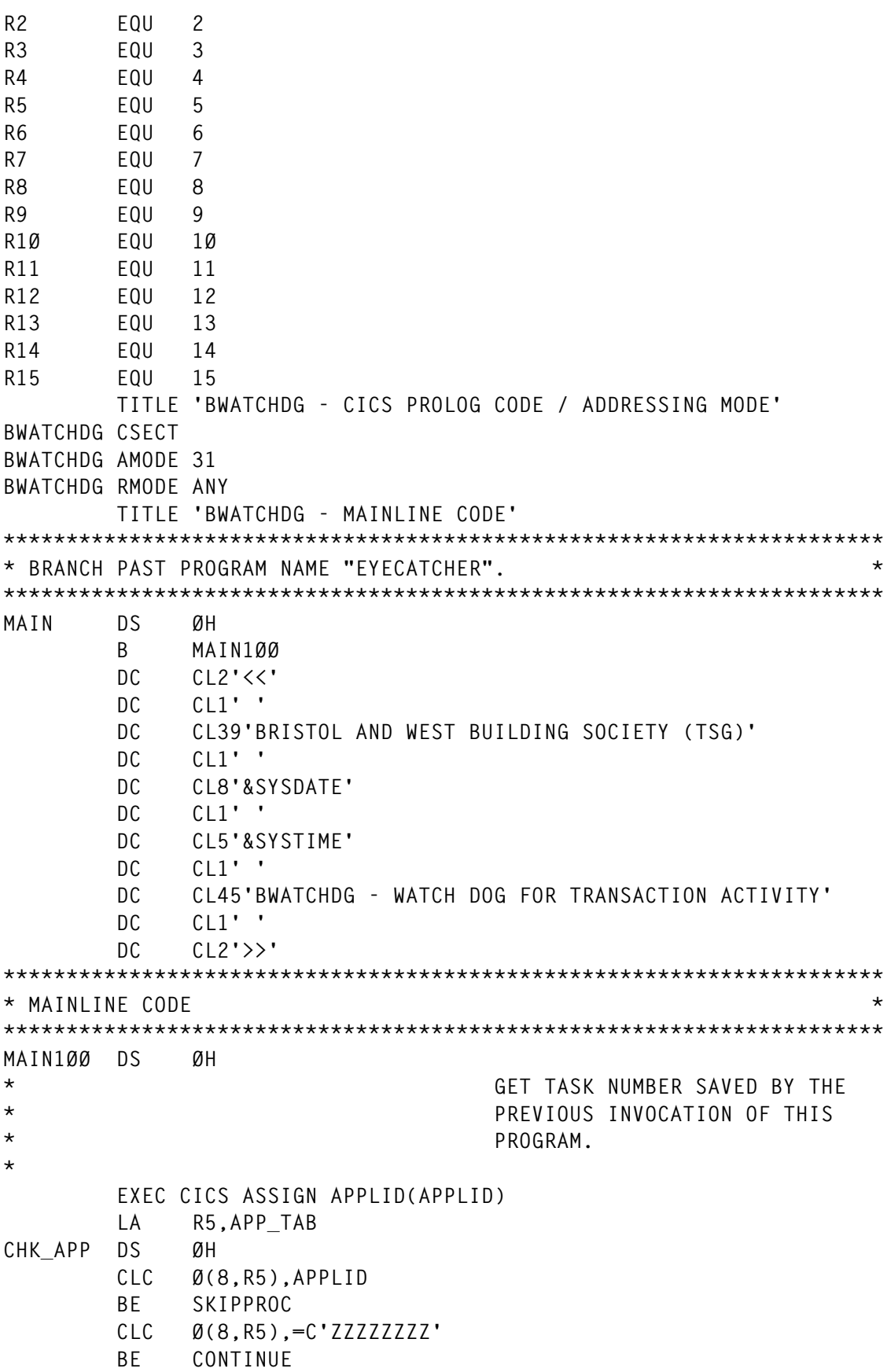

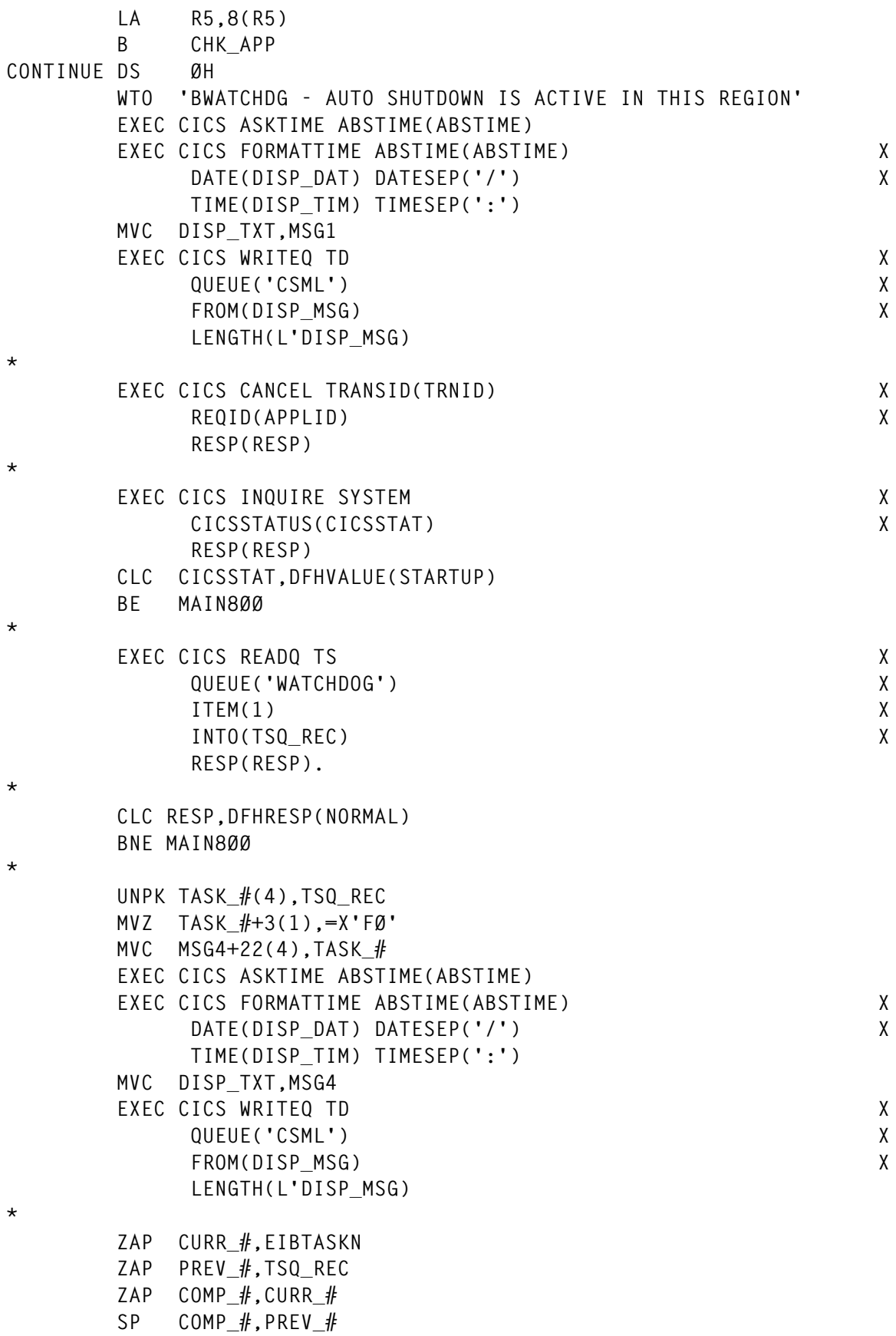

 **CP COMP\_#,=P'3' BNH SHUTDOWN MAIN2ØØ ZAP EIBT\_#,EIBTASKN \* EXEC CICS DELETEQ TS X QUEUE('WATCHDOG') X RESP(RESP). \* B MAIN82Ø \* MAIN8ØØ DS ØH \* EXEC CICS DELETEQ TS X QUEUE('WATCHDOG') X RESP(RESP). \* ZAP EIBT\_#,=P'1' MAIN82Ø DS ØH UNPK TASK\_#(4),EIBT\_# MVZ TASK\_#+3(1),=X'FØ' MVC MSG5+22(4),TASK\_# EXEC CICS ASKTIME ABSTIME(ABSTIME) EXEC CICS FORMATTIME ABSTIME(ABSTIME) X DATE(DISP\_DAT) DATESEP('/') X TIME(DISP\_TIM) TIMESEP(':') MVC DISP\_TXT,MSG5 EXEC CICS WRITEQ TD X QUEUE('CSML') X FROM(DISP\_MSG) X LENGTH(L'DISP\_MSG) \* EXEC CICS WRITEQ TS X QUEUE('WATCHDOG') X FROM(EIBT\_#) X LENGTH(L'EIBT\_#) X RESP(RESP). \* CLC RESP,DFHRESP(NORMAL) BNE RETURN \* MAIN9ØØ DS ØH \* CLC APPLID,=C'TESTCIC2' BE SHORT \* EXEC CICS START X AFTER MINUTES(6Ø) X TRANSID(TRNID) X REQID(APPLID) X RESP(RESP).**

```
 B RETURN
SHORT DS ØH
*
      EXEC CICS START X
          AFTER MINUTES(6Ø) X
          TRANSID(TRNID) X
          REQID(APPLID) X
          RESP(RESP).
      B RETURN
*
SKIPPROC DS ØH
      WTO 'BWATCHDG - AUTO SHUTDOWN NOT ACTIVE IN THIS REGION'
*
RETURN DS ØH
*
      EXEC CICS ASKTIME ABSTIME(ABSTIME)
      EXEC CICS FORMATTIME ABSTIME(ABSTIME) X
          DATE(DISP_DAT) DATESEP('/') X
          TIME(DISP_TIM) TIMESEP(':')
      MVC DISP_TXT,MSG2
      EXEC CICS WRITEQ TD X
          QUEUE('CSML') X
          FROM(DISP_MSG) X
          LENGTH(L'DISP_MSG)
*
      EXEC CICS RETURN
*
SHUTDOWN DS ØH
*
      ZAP EIBT_#,EIBTASKN
      UNPK TASK_#(4),EIBT_#
      MVZ TASK_#+3(1),=X'FØ'
      MVC MSG5+22(4),TASK_#
      EXEC CICS ASKTIME ABSTIME(ABSTIME)
      EXEC CICS FORMATTIME ABSTIME(ABSTIME) X
          DATE(DISP_DAT) DATESEP('/') X
          TIME(DISP_TIM) TIMESEP(':')
      MVC DISP_TXT,MSG5
      EXEC CICS WRITEQ TD X
          QUEUE('CSML') X
          FROM(DISP_MSG) X
          LENGTH(L'DISP_MSG)
      MVC MSG3+11(8),APPLID
      EXEC CICS ASKTIME ABSTIME(ABSTIME)
      EXEC CICS FORMATTIME ABSTIME(ABSTIME) X
          DATE(DISP_DAT) DATESEP('/') X
          TIME(DISP_TIM) TIMESEP(':')
      MVC DISP_TXT,MSG3
      EXEC CICS WRITEQ TD X
          QUEUE('CSML') X
```
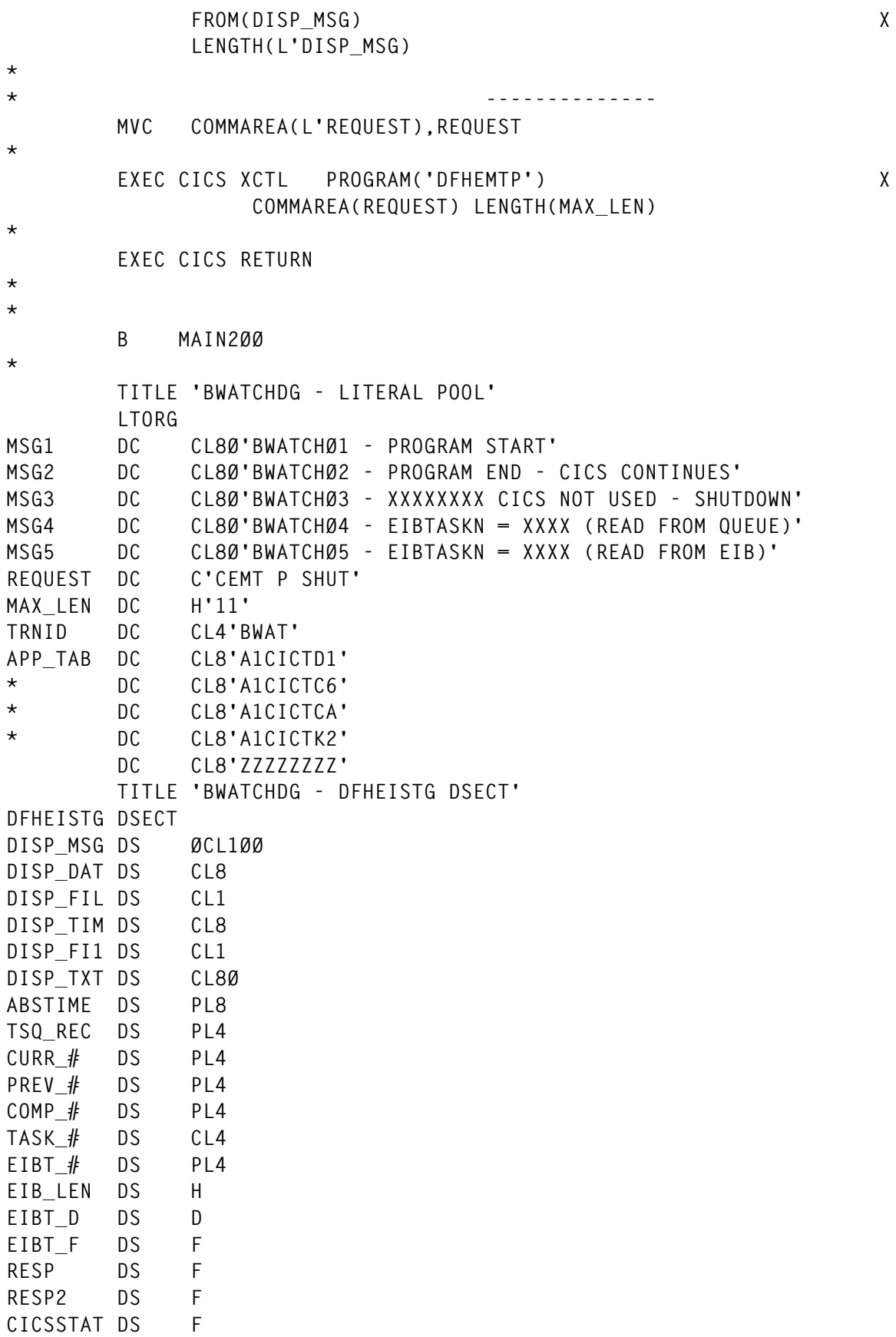

<span id="page-8-0"></span>**APPLID DS CL8 COMMAREA DS CL11 END**

*Graham Clark Senior Systems Programmer Bristol & West (UK)* © Xephon 2000

# **A simple interface to DFHCSDUP to manage a CICS CSD resource**

It is possible to invoke DFHCSDUP from a user program. This method enables you to create a flexible interface to the utility.

There is a CSD back-up utility program to produce a file of DFHCSDUP DEFINE control statements. The program is DFH0CBDC and it is written in VS COBOL II. It produces a sequential file containing all the resource definitions in a CSD file.

You can use the output from the utility:

- For later editing and commenting to document CSD resources.
- For distribution, in part or as a whole, to other CICS installations.
- To recreate or add resource definitions to any CSD using DFHCSDUP.
- To build or rebuild CSD definitions.
- As a sample back-up copy of the CSD VSAM file.

The program DFH0CBDC must be run against an EXTRACT command using the following formats:

**EXTRACT GROUP(group name) OBJECTS USERPROGRAM(DFH0CBDC)**

or:

**EXTRACT LIST(list name) OBJECTS USERPROGRAM(DFH0CBDC)**

In the file produced by DFH0CBDC, any DEFINE statements that

relate to CICS-supplied resources are commented out (there is an asterisk in column 1).

This is important if you use the file as input to define resources to a CSD because the CICS-supplied definitions are already present in the CSD, having been produced automatically when it was initialized.

The DEFINE statements for user CICS resources aren't preceded by an asterisk in column 1.

When an extract is carried out for a CICS list, we obtain a sequential file that contains all the definitions of the CICS list. This can make the management of single groups more complex.

For a simpler way to manage single groups, once the execution of the DFH0CBDC user program to extract the CICS list is ended, we can process the output sequential file by subdividing the CICS list into groups.

In order to provide this functionality, I have developed the CICSCSD CLIST. The CLIST subdivides the CICS list into CICS groups. It has been developed using the REXX language.

It reads the sequential file produced from the DFH0CBDC user program and produces a partitioned file.

With the execution of CICSCSD CLIST, we obtain, therefore, a partitioned file that contains a member for every group in the CICS list, and a member (NEWLIST) with the control statements to define a new CICS list with DFHCSDUP.

This makes the management of individual CICS groups much simpler. It makes it easier to use the CICS resource definitions in the CSD file.

This utility was developed and tested in the following environment: OS/390 1.3 and OS/390 2.7, CICS/ESA 4.1.0, and CICS TS 1.3.

COMPILE AND LINK-EDITING THE EXTRACT USER PROGRAM

You must compile and link-edit the DFH0CBDC user programs as batch programs, not as CICS applications.

When you link-edit the programs, you must specify the following link-edit control statements:

- An ENTRY statement that defines the entry name as DFHEXTRA. DFHEXTRA is the entry name in the CICS supplied stub, DFHEXCI.
- An INCLUDE statement for a CICS-supplied stub that must be included in your user program. Include DFHEXCI in any COBOL language user program that you write for use with the DFHCSDUP EXTRACT command. DFHEXCI is the interface stub between DFHCSDUP and the COBOL user program.
- Specify the COBOL routines on the INCLUDE statements.
- A CHANGE statement to change the dummy CSECT name in the CICS-supplied stub from EXITEP to the name of your user program. The CICS supplied stub, DFHEXCI, is generated with a link to the user program using a dummy CSECT name (EXITEP). Use the link-edit CHANGE statement to change the CSECT name from EXITEP to the name specified on the PROGRAM-ID statement in the user program. The CSD user program DFH0CBDC uses the program-id BDEFCSD.
- You must use AMODE(24) and RMODE(24).

#### SAMPLE JOB TO COMPILE AND LINK-EDIT THE USER PROGRAM

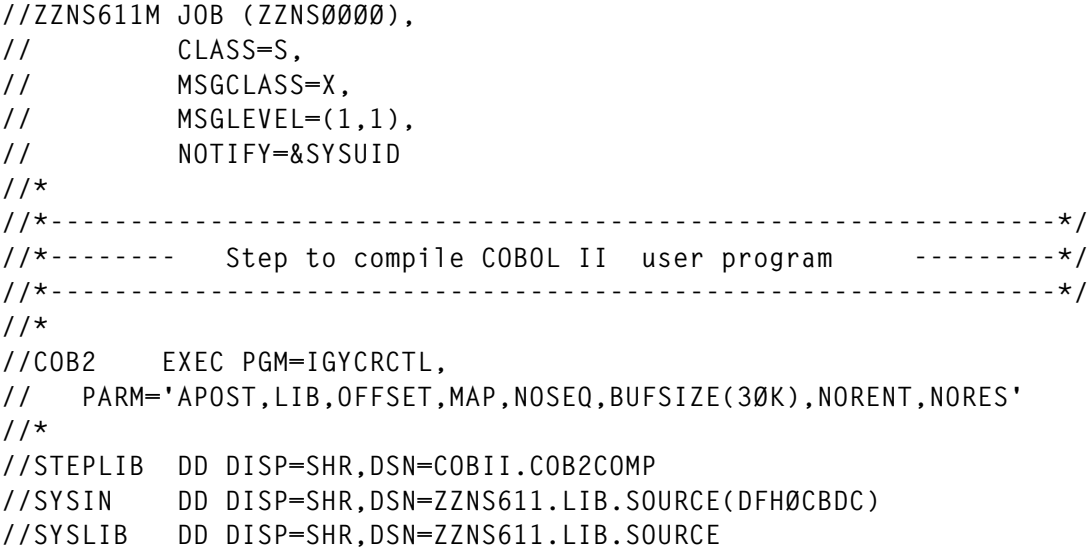

```
//SYSLIN DD DSN=&&LOADSET,DISP=(MOD,PASS),UNIT=VIO,
// SPACE=(8ØØ,(1ØØØ,1ØØØ))
//SYSUDUMP DD SYSOUT=*
//SYSUT1 DD SPACE=(8ØØ,(1ØØØ,1ØØØ),,,ROUND),UNIT=VIO
//*
//MODOBJ EXEC PGM=IEBGENER
//SYSUT1 DD DSN=&&LOADSET,DISP=(OLD,PASS)
//SYSUT2 DD DSN=CICS.LIBRARY.USER.OBJ(DFHØCBDC),DISP=SHR
//SYSPRINT DD SYSOUT=*
//SYSIN DD DUMMY
//*
//*---------------------------------------------------------------*/
//*-------- Step to link-edit COBOL II user program --------*/
//*---------------------------------------------------------------*/
//*
//LKED EXEC PGM=IEWL,
// PARM='LIST,XREF,LET,AMODE(24),RMODE(24)'
//*
//SYSLIB DD DISP=SHR,DSN=COBII.COB2LIB
//CICSLIB DD DISP=SHR,DSN=CICS.SDFHLOAD
//OBJLIB DD DISP=SHR,DSN=CICS.LIBRARY.USER.OBJ
//SYSLMOD DD DISP=SHR,DSN=CICS.LIBRARY.USER.LOAD
//SYSUT1 DD SPACE=(1Ø24,(5Ø,5Ø)),UNIT=VIO
//SYSPRINT DD SYSOUT=*
//COBLIB DD DISP=SHR,DSN=COBII.COB2LIB
//SYSUDUMP DD SYSOUT=*
//SYSLIN DD *
 ENTRY DFHEXTRA
 CHANGE EXITEP(BDEFCSD)
 INCLUDE CICSLIB(DFHEXCI)
 INCLUDE SYSLIB(ILBOSRV)
 INCLUDE SYSLIB(ILBOCMM)
 INCLUDE SYSLIB(ILBOBEG)
 INCLUDE OBJLIB(DFHØCBDC)
 NAME DFHØCBDC(R)
/*
/*
```

```
//
```
#### PROGRAM DFH0CBDC

```
******************************************************************
* *
* MODULE NAME = DFHØCBDC *
* *
* Sample program to produce a CSD listing from EXTRACT *
* *
******************************************************************
* *
```

```
* Descriptions. *
* *
*----------------------------------------------------------------*
* *
* LANGUAGE: COBOL II *
* *
* BDEFCSD takes input from the batch EXTRACT command and *
* produces a listing of part or all of the CSD that can be used *
* to build or rebuild CSD definitions, or just as a summary *
* listing of the CSD. The listing can be used as a means of *
* passing CSD definitions from one CSD to another in a readable, *
* commentable form. *
* The output varies according to the EXTRACT command being *
* processed as follows: *
* *
* EXTRACT GROUP( .. ): *
* For every resource in the specified group, a partial DEFINE *
* command is generated, eg: *
* DEFINE resource(XXXXXXX) GROUP(YYYYYYYY) *
* Note that this command is not acceptable input to the batch *
* utility. However, it does provide an editable list of the *
* resources in each group. *
* *
* EXTRACT GROUP( .. ) OBJECTS: *
* For every resource in the specified group, a DEFINE command is *
* generated, eg: *
         * DEFINE PROGRAM(XXXXXXXX) GROUP(YYYYYYYY) *
* DESCRIPTION( ... ) *
* LANGUAGE(COBOL) RELOAD(NO) RESIDENT( ... *
* *
* This is acceptable input to the batch utility. *
* *
* EXTRACT LIST: *
* For every occurrence of a group in the specified list an ADD *
* command is generated, eg: *
* ADD GROUP(XXXXXXXX) LIST(YYYYYYYY) *
* *
* EXTRACT LIST OBJECTS: *
* As above, plus the equivalent of EXTRACT GROUP( .. ) OBJECTS *
* for every group in the specified list. *
* *
* Notes: *
    * ADD and DEFINE commands and DESCRIPTION keywords begin *
* in column 1. All other keywords are listed starting in *
* column 8. If commented out, these values are increased *
* by 1. *
* *
* An ADD command featuring a list beginning 'DFH' is *
* prefixed by a DFHCSDUP comment character, '*'. *
* *
```

```
* A DEFINE command featuring a group beginning 'DFH' is *
* prefixed by a DFHCSDUP comment character, '*'. *
* *
* Any resource keyword containing a null value is not *
* output because it is not valid input to DEFINE. *
* *
* Any resource keyword and its value (other than *
* DESCRIPTION) that will not fit into columns 8-71 is *
* output over multiple lines in a format acceptable as *
* input to DFHCSDUP. *
* *
* *
* Inputs: Data from DFHCULIS *
* Outputs: Data file (see DATA-OUT) or the following return *
* code: *
* *
* Ø2: Invalid call type supplied to program *
* *
*----------------------------------------------------------------*
* *
* OUTPUT FILE *
* DEFINE and ADD commands will be written to this file. *
* *
* Note that NO error processing is performed for this file, *
* eg open/close errors. *
* *
******************************************************************
 IDENTIFICATION DIVISION.
 PROGRAM-ID. BDEFCSD.
 ENVIRONMENT DIVISION.
 INPUT-OUTPUT SECTION.
 FILE-CONTROL.
   SELECT DATA-OUT
        ASSIGN TO SYSØØ2-DA-338Ø-S-CBDOUT
        ORGANIZATION IS SEQUENTIAL
        ACCESS IS SEQUENTIAL.
 EJECT.
 DATA DIVISION.
 FILE SECTION.
 FD DATA-OUT
    RECORD CONTAINS 8Ø CHARACTERS
    BLOCK CONTAINS Ø RECORDS
    RECORDING MODE IS F
   LABEL RECORDS ARE OMITTED.
 Ø1 WRITE-BUFFER PIC X(8Ø).
 EJECT.
 WORKING-STORAGE SECTION.
*
* Call types, as defined by DFHCSDUP.
*
```

```
 77 INITIAL-CALL PIC 99 VALUE IS Ø.
 77 LIST-START-CALL PIC 99 VALUE IS 2.
 77 GROUP-START-CALL PIC 99 VALUE IS 4.
 77 OBJECT-START-CALL PIC 99 VALUE IS 6.
 77 KEYWORD-CALL PIC 99 VALUE IS 8.
 77 OBJECT-END-CALL PIC 99 VALUE IS 1Ø.
 77 GROUP-END-CALL PIC 99 VALUE IS 12.
 77 LIST-END-CALL PIC 99 VALUE IS 14.
 77 FINAL-CALL PIC 99 VALUE IS 16.
*
* Current list and group being processed.
*
 Ø1 CURRENT-LIST-ID.
 Ø2 LIST-PREFIX PIC X(3).
 Ø2 LIST-SUFFIX PIC X(5).
 Ø1 CURRENT-GROUP-ID.
 Ø2 GROUP-PREFIX PIC X(3).
 Ø2 GROUP-SUFFIX PIC X(5).
*
* LONG KEYWORD VALUE HANDLING
*
 Ø1 LINE-LENGTH PIC S9(4) COMP.
 Ø1 LENGTH-LINE-1 PIC S9(4) VALUE IS 49.
 Ø1 CHAR-COUNT PIC S9(4) COMP.
 Ø1 LAST-CHAR PIC X.
 Ø1 TEMP-BUFFER PIC X(71).
 Ø1 TEMP-BUFFER-PTR PIC S9(4) COMP.
 Ø1 CREATE-LINE-END PIC X(1).
*
 Ø1 INDENTED-LINE-LEN PIC S9(4) VALUE IS 62.
*
 77 ASTERISK PIC X VALUE IS '*'.
 77 FLUSH-PREFIX PIC X(3).
* Return code, if an invalid call is made to this program
 77 INVALID-CALL-TYPE PIC S9(4) COMP VALUE IS 2.
*
* For buffering data whilst it is being formatted.
*
 77 BUFFER PIC X(73).
77 BUFFER-PTR PIC S9(4) COMP.
77 NUMBER-OF-SPACES PIC S9(4) COMP.
 77 KEYWORD-TYPE-LENGTH PIC S9(4) COMP.
 77 KEYWORD-LENGTH PIC S9(4) COMP.
77 BUFFER-SPACE PIC S9(4) COMP.
 77 MAX-TYPE-LENGTH PIC S9(4) COMP VALUE IS 12.
 77 BUFFER-INDENT PIC S9(4) COMP VALUE IS 8.
 77 PARENTHESIS-LENGTH PIC S9(4) COMP VALUE IS 2.
77 KEYWORD–SCAN–PTR PIC S9(4) COMP.
 77 CHARACTER-COUNT PIC S9(4) COMP.
 77 CURRENT-LINE-LENGTH PIC S9(4) COMP.
```

```
* ************************************************************** *
* Define the linkage between this program and the CSD off-line *
* utility program. The addressability to the values addressed by *
* the parameter list passed from DFHCSDUP is established *
* automatically by the COBOL compiler so all we need to define *
* here are the actual formats of the values themselves. *
* ************************************************************** *
 LINKAGE SECTION.
 Ø1 EXIT-FUNCTION-CODE PIC 99 COMP.
 Ø1 EXIT-WORK-AREA-PTR POINTER.
 Ø1 EXIT-BACK-TRANS-CMD-PTR POINTER.
 Ø1 EXIT-LIST-NAME PIC X(8).
 Ø1 EXIT-GROUP-NAME PIC X(8).
Ø1 EXIT-OBJECT-TYPE PIC X(12).
 Ø1 EXIT-OBJECT-NAME PIC X(8).
 Ø1 EXIT-KEYWORD-TYPE PIC X(12).
 Ø1 EXIT-KEYWORD-LENGTH PIC 999 COMP.
 Ø1 EXIT-KEYWORD-VALUE.
     Ø3 EXIT-KEYWORD-CHAR PIC X OCCURS 1 TO 183
                         DEPENDING ON EXIT-KEYWORD-LENGTH.
 EJECT.
* ************************************************************** *
* *
         * M A I N L I N E C O D E S T A R T S H E R E *
* ---------------------------------------------- *
* *
* ************************************************************** *
 PROCEDURE DIVISION USING EXIT-FUNCTION-CODE
                        EXIT-WORK-AREA-PTR
                        EXIT-BACK-TRANS-CMD-PTR
                        EXIT-LIST-NAME
                        EXIT-GROUP-NAME
                        EXIT-OBJECT-TYPE
                        EXIT-OBJECT-NAME
                        EXIT-KEYWORD-TYPE
                        EXIT-KEYWORD-LENGTH
                       EXIT-KEYWORD-VALUE.
*
* Perform appropriate action, according to EXIT-FUNCTION-CODE
*
     EVALUATE EXIT-FUNCTION-CODE
* Open output file and initialize BUFFER to SPACES.
        WHEN INITIAL-CALL PERFORM INITIALISE
* Store current list name.
        WHEN LIST-START-CALL
          MOVE EXIT-LIST-NAME TO CURRENT-LIST-ID
* Store current group name and output an ADD command if there
* is a current list.
        WHEN GROUP-START-CALL
          PERFORM
```
 **MOVE EXIT-GROUP-NAME TO CURRENT-GROUP-ID IF CURRENT-LIST-ID NOT EQUAL SPACES THEN PERFORM PERFORM ADD-GROUP-TO-LIST MOVE LIST-PREFIX TO FLUSH-PREFIX PERFORM FLUSH-BUFFER END-PERFORM END-IF END-PERFORM \* Output a partial define command. WHEN OBJECT-START-CALL PERFORM PERFORM PROCESS-OBJECT MOVE GROUP-PREFIX TO FLUSH-PREFIX PERFORM FLUSH-BUFFER END-PERFORM \* If the keyword has a value then write the keyword and value to \* the output buffer. Only write the buffer if the keyword is \* DESCRIPTION or if we overflow the buffer. WHEN KEYWORD-CALL PERFORM IF EXIT-KEYWORD-LENGTH NOT EQUAL ZERO THEN PERFORM IF EXIT-KEYWORD-TYPE = 'DESCRIPTION' THEN PERFORM IF BUFFER-PTR > BUFFER-INDENT THEN PERFORM FLUSH-BUFFER END-IF PERFORM PROCESS-KEYWORD PERFORM FLUSH-BUFFER END-PERFORM ELSE PERFORM IF BUFFER-PTR = 1 THEN MOVE BUFFER-INDENT TO BUFFER-PTR END-IF PERFORM PROCESS-KEYWORD END-PERFORM END-IF END-PERFORM END-IF END-PERFORM \* Flush the buffer at the end of a resource. WHEN OBJECT-END-CALL PERFORM FLUSH-BUFFER \* Clear current group name at the end of the group. WHEN GROUP-END-CALL MOVE SPACES TO CURRENT-GROUP-ID \* Clear current list name at the end of the list . WHEN LIST-END-CALL MOVE SPACES TO CURRENT-LIST-ID \* Close output file. WHEN FINAL-CALL PERFORM CLEAN-UP**

```
* Signal invalid call type to DFHCULIS.
         WHEN OTHER MOVE INVALID-CALL-TYPE TO RETURN-CODE
      END-EVALUATE
*
* Must use GOBACK so that COBOL data areas are preserved and usable
* on the next invocation of the program (eg CURRENT-LIST-ID and
* CURRENT-GROUP-ID).
*
      IF EXIT-FUNCTION-CODE = FINAL-CALL THEN
         STOP RUN
      ELSE
         GOBACK.
*
  ADD-GROUP-TO-LIST.
*
* Place command on output file of the form:
* ADD GROUP( ... ) LIST( ... )
*
* If there is no current list then this routine should not be
* called.
*
      STRING 'ADD GROUP(' DELIMITED BY SIZE
             CURRENT-GROUP-ID DELIMITED BY SPACE
             ') LIST(' DELIMITED BY SIZE
             CURRENT-LIST-ID DELIMITED BY SPACE
             ')' DELIMITED BY SIZE
             INTO BUFFER
      END-STRING.
*
  ADD-KEYWORD-TO-BUFFER.
*
* Routine to write a keyword to the output buffer.
* Note that parentheses are placed around the keyword value and
* a space is appended to the string for padding.
*
      STRING EXIT-KEYWORD-TYPE DELIMITED BY SPACE
             '(' EXIT-KEYWORD-VALUE ') ' DELIMITED BY SIZE
             INTO BUFFER
             WITH POINTER BUFFER-PTR
      END-STRING.
*
*
*
  SPLIT-KEYWORD.
*
* This procedure splits a keyword value(s) over
* multiple lines. As much of the value as possible is put
* out on the first line, and a continuation character (*)
* placed in column 72. Subsequent lines contain 71
* Keyword characters plus a continuation character, apart
```

```
* from the final line which contains the remainder of the
* Keyword value and a right parenthesis.
*
* Put keyword name at the start of a new line
      STRING EXIT-KEYWORD-TYPE DELIMITED BY SPACE
             '(' DELIMITED BY SIZE
             INTO BUFFER
             WITH POINTER BUFFER-PTR
      END-STRING.
*
* Initialize variables required for data formatting.
*
      MOVE SPACES TO TEMP-BUFFER
      MOVE Ø TO KEYWORD-SCAN-PTR
      MOVE 1 TO TEMP-BUFFER-PTR
      MOVE Ø TO CHARACTER-COUNT
*
* Now scan keyword value(s) and fill output buffer. When
* full, flush buffer and continue processing for keyword
* creating output records until all keyword value(s)
* processed.
*
      PERFORM PERFORM-SPLIT
              UNTIL KEYWORD-SCAN-PTR =
                    EXIT-KEYWORD-LENGTH.
*
* Write a closing ')' to the output buffer.
*
      STRING TEMP-BUFFER DELIMITED BY SPACE
             ') ' DELIMITED BY SIZE
             INTO BUFFER
             WITH POINTER BUFFER-PTR
      END-STRING.
*
  PERFORM-SPLIT.
*
* This routine sequentially transfers characters from
* EXIT-KEYWORD-VALUE to TEMP-BUFFER. If TEMP-BUFFER is
* filled, then its contents are written to BUFFER,
* a continuation character concatenated in column 72. The
* contents of BUFFER are then written to the output file
* via a call to FLUSH-BUFFER.
*
       ADD 1 TO KEYWORD-SCAN-PTR.
       ADD 1 TO CHARACTER-COUNT.
*
* Calculate line length so far.
*
       ADD CHARACTER-COUNT
       BUFFER-PTR
```

```
 GIVING CURRENT-LINE-LENGTH.
*
* Find the next delimited string
*
       STRING EXIT-KEYWORD-CHAR(KEYWORD-SCAN-PTR)
              DELIMITED BY SIZE
              INTO TEMP-BUFFER
              WITH POINTER TEMP-BUFFER-PTR
       END-STRING.
*
* Check for full output line, ie 71 characters.
*
       IF CURRENT-LINE-LENGTH > 71 THEN
          STRING TEMP-BUFFER DELIMITED BY SPACE
                 ASTERISK DELIMITED BY SIZE
                 INTO BUFFER
                 WITH POINTER BUFFER-PTR
          END-STRING
          PERFORM FLUSH-BUFFER
          MOVE SPACES TO TEMP-BUFFER
          MOVE 1 TO BUFFER-PTR
          MOVE 1 TO TEMP-BUFFER-PTR
          MOVE Ø TO CHARACTER-COUNT
       END-IF.
*
  PROCESS-OBJECT.
*
* Routine to write an object type to the output file
*
      STRING 'DEFINE ' DELIMITED BY SIZE
             EXIT-OBJECT-TYPE DELIMITED BY SPACE
             '(' DELIMITED BY SIZE
             EXIT-OBJECT-NAME DELIMITED BY SPACE
             ') GROUP(' DELIMITED BY SIZE
             CURRENT-GROUP-ID DELIMITED BY SPACE
             ')' DELIMITED BY SIZE
             INTO BUFFER
             WITH POINTER BUFFER-PTR
      END-STRING.
*
  PROCESS-KEYWORD.
*
* Routine to process a keyword and its value.
* If the keyword and its value will fit in the remaining buffer
* space then write them. Otherwise flush the buffer and place
* the keyword and its value in an empty buffer. If it still won't
* fit, then issue an error message for that keyword.
*
* Calculate the length of the keyword and its value (including
* parentheses) and then check to see if it will fit in the buffer.
```

```
* If it won't fit, flush the buffer and retry. If it still won't
* then this is an error.
*
      MOVE ZERO TO NUMBER-OF-SPACES
      INSPECT EXIT-KEYWORD-TYPE
              TALLYING NUMBER-OF-SPACES
              FOR ALL SPACE
      SUBTRACT NUMBER-OF-SPACES FROM MAX-TYPE-LENGTH
               GIVING KEYWORD-TYPE-LENGTH
      ADD KEYWORD-TYPE-LENGTH EXIT-KEYWORD-LENGTH
          PARENTHESIS-LENGTH
          GIVING KEYWORD-LENGTH
      SUBTRACT BUFFER-PTR FROM 72 GIVING BUFFER-SPACE
      IF BUFFER-SPACE > KEYWORD-LENGTH - 1
         THEN PERFORM ADD-KEYWORD-TO-BUFFER
         ELSE PERFORM
             IF BUFFER-PTR > BUFFER-INDENT
             THEN
                 PERFORM FLUSH-BUFFER
             END-IF
                 IF EXIT-KEYWORD-TYPE NOT EQUAL 'DESCRIPTION'
                     THEN MOVE BUFFER-INDENT TO BUFFER-PTR
                 END-IF
                 SUBTRACT BUFFER-PTR FROM 72 GIVING BUFFER-SPACE
                  IF BUFFER-SPACE > KEYWORD-LENGTH - 1
                     THEN PERFORM ADD-KEYWORD-TO-BUFFER
                     ELSE PERFORM SPLIT-KEYWORD
                  END-IF
              END-PERFORM
      END-IF.
*
 FLUSH-BUFFER.
*
* Routine to write the buffer to the output file.
* If the group (for DEFINE) or the list name (for ADD) begin
* 'DFH' then prefix the output with DFHCSDUP comment
* character, '*'.
*
      MOVE SPACES TO WRITE-BUFFER
      IF FLUSH-PREFIX = 'DFH'
         THEN STRING ASTERISK BUFFER DELIMITED BY SIZE
                      INTO WRITE-BUFFER
              END-STRING
         ELSE MOVE BUFFER TO WRITE-BUFFER
      END-IF
      WRITE WRITE-BUFFER.
      MOVE SPACES TO BUFFER.
      MOVE 1 TO BUFFER-PTR.
*
```

```
 INITIALISE.
```

```
*
* Routine called at initial call to set up working environment.
*
      OPEN OUTPUT DATA-OUT.
      MOVE SPACES TO BUFFER.
      MOVE 1 TO BUFFER-PTR.
      MOVE SPACES TO CURRENT-LIST-ID.
      MOVE SPACES TO CURRENT-GROUP-ID.
*
  CLEAN-UP.
*
* Routine called at final call to clean up
*
      CLOSE DATA-OUT.
```
#### CICSCSD EXEC

```
/* REXX */
/* CICS CSD utility
   C-List CICSCSD
   Called by job batch or TSO user command.
   It executes the subdivision of CICS list in CICS groups.
   The relative output is written into a partitioned file.
 */
Trace ?o
PARSE ARG cxfili cxfilo
endfin = 'NO'
/**************************************************************/
/* Alloc input file */
/**************************************************************/
ADDRESS TSO
  dd=OUTTRAP(dd.)
  "ALLOC DA('"cxfili"') F(CXFILI) SHR REUSE"
  dd=OUTTRAP('OFF')
   codret = rc
   if codret ¬= Ø then do
                      typfunc = 'Allocfili'
                      Signal CX_Error_func
                      say mess
                      Return
                     End
/**************************************************************/
/* Read input file */
/**************************************************************/
"NEWSTACK"
  dd=OUTTRAP(dd.)
  "EXECIO Ø DISKR CXFILI (OPEN"
  "EXECIO 1 DISKR CXFILI"
  dd=OUTTRAP('OFF')
```

```
 codret = rc
   if codret ¬= Ø then do
                        typfunc = 'Readfili'
                        Signal CX_Error_func
                        say mess
                        Return
End
Call CX_read_func
/**************************************************************/
/* Alloc output file; Routine to write PDS file. */
/**************************************************************/
If define = 'ADD GROUP' then
    do
    "ALLOC DA('"cxfilo"(NEWLIST)') F(CXFILOA) SHR REUSE"
    "EXECIO Ø DISKW CXFILOA (OPEN"
    Call CX_write_func
    "EXECIO 1 DISKW CXFILOA "
    "EXECIO Ø DISKW CXFILOA (FINIS"
    "ALLOC DA('"||cxfilo||"("||GRUPPO||")') F(CXFILO) SHR REUSE"
    "EXECIO Ø DISKW CXFILO (OPEN"
    "EXECIO 1 DISKR CXFILI"
    CALL CX_read_func
END
Do While endfin = 'NO'
     Do While endfin = 'NO' & define <> 'ADD GROUP'
        Call CX_write_func
        "EXECIO 1 DISKW CXFILO "
        "EXECIO 1 DISKR CXFILI"
        Call CX_read_func
    End
    "EXECIO Ø DISKW CXFILO (FINIS"
    if define = 'ADD GROUP' then
       Do
       "ALLOC DA('"||cxfilo||"(NEWLIST)') F(CXFILOA) SHR"
       "EXECIO Ø DISKR CXFILOA (OPEN"
       "EXECIO * DISKR CXFILOA (STEM NEWLIST."
       "EXECIO Ø DISKR CXFILOA (FINIS"
       "ALLOC DA('"||cxfilo||"(NEWLIST)') F(CXFILOA) SHR REUSE"
       "EXECIO Ø DISKW CXFILOA (OPEN"
       "EXECIO * DISKW CXFILOA (STEM NEWLIST."
       Call CX_write_func
       "EXECIO 1 DISKW CXFILOA"
       "EXECIO Ø DISKW CXFILOA (FINIS"
       "ALLOC DA('"||cxfilo||"("||GRUPPO||")') F(CXFILO) SHR REUSE"
       "EXECIO Ø DISKW CXFILO (OPEN"
       "EXECIO 1 DISKR CXFILI"
        Call CX_read_func
    End
```

```
END
```
**"EXECIO Ø DISKR CXFILI (FINIS" "FREE F(CXFILI CXFILO CXFILOA)" Exit CX\_Error\_func: /\*\*\*\*\*\*\*\*\*\*\*\*\*\*\*\*\*\*\*\*\*\*\*\*\*\*\*\*\*\*\*\*\*\*\*\*\*\*\*\*\*\*\*\*\*\*\*\*\*\*\*\*\*\*\*\*\*\*\*\*\*\*/ /\* Errors routine \*/ /\*\*\*\*\*\*\*\*\*\*\*\*\*\*\*\*\*\*\*\*\*\*\*\*\*\*\*\*\*\*\*\*\*\*\*\*\*\*\*\*\*\*\*\*\*\*\*\*\*\*\*\*\*\*\*\*\*\*\*\*\*\*/ Select when typfunc = 'Allocfili' then mess = 'Allocation INPUT file in error.' when typfunc = 'Readfili' then mess = 'Read INPUT file in error.' Otherwise nop End Return CX\_read\_func: PULL cxreci.1 define = SUBSTR(cxreci.1,1,9) ngroup = SUBSTR(cxreci.1,11,8) Parse Value ngroup With GRUPPO ')' if rc = 2 then endfin = 'YES' Return CX\_WRITE\_FUNC: cxreco.1 = cxreci.1 PUSH cxreco.1 Return**

#### SAMPLE JOB TO EXECUTE THE DFH0CBDC PROGRAM AND CICSCSD CLIST

```
//ZZNS611M JOB (ZZNSØØØØ),
// CLASS=S,REGION=ØM,
// MSGCLASS=X,
// MSGLEVEL=(1,1),
// NOTIFY=&SYSUID
//*
/*JOBPARM BYTES=999999,LINES=9999
//*
//*********************************************************************
//* DELETE INPUT/OUTPUT FILE FOR CSD UTILITY *
//*********************************************************************
//DELETE EXEC PGM=IDCAMS,REGION=1M
//SYSPRINT DD SYSOUT=*
//SYSIN DD *
 DELETE ZZNS611.CICS.DFHCSD.PDS NONVSAM
 DELETE ZZNS611.CICS.DFHCSD.SEQ NONVSAM
/*
//*
```

```
//*********************************************************************
//* DEFINE INPUT/OUTPUT DATASET FOR CSD UTILITY *
//*********************************************************************
//DEFINE EXEC PGM=IEFBR14
//DD1 DD DISP=(NEW,CATLG,DELETE),
// DSN=ZZNS611.CICS.DFHCSD.SEQ,
// VOL=SER=CIXHØ2,UNIT=339Ø,
// DCB=(DSORG=PS,BLKSIZE=8Ø,RECFM=F,LRECL=8Ø),
// SPACE=(CYL,(5,5))
//DD2 DD DISP=(NEW,CATLG,DELETE),
// DSN=ZZNS611.CICS.DFHCSD.PDS,
// VOL=SER=CIXHØ2,UNIT=339Ø,
// DCB=(DSORG=PO,RECFM=FB,LRECL=8Ø,BLKSIZE=8Ø),
// SPACE=(CYL,(5,5,5))
//*
//*********************************************************************
//* EXEC DFHØCBDC TO EXTRACT CSD RESOURCE INTO SEQUENTIAL DATASET *
//*********************************************************************
//CSDUP EXEC PGM=DFHCSDUP,REGION=4Ø96K,
// PARM='CSD(READWRITE),PAGESIZE(6Ø),COMPAT'
//STEPLIB DD DSN=ZZNS611.LOAD,DISP=SHR
// DD DSN=CICS.SDFHLOAD,DISP=SHR
// DD DSN=CICS.LIBRARY.USER.LOAD,DISP=SHR
//DFHCSD DD DSN=CICS.SVIL.DFHCSD,DISP=SHR
//CBDOUT DD DSN=ZZNS611.CICS.DFHCSD.SEQ,DISP=SHR
//SYSOUT DD SYSOUT=*
//SYSABOUT DD SYSOUT=*
//SYSPRINT DD SYSOUT=*
//SYSUDUMP DD SYSOUT=*
//SYSIN DD *
 EXTRACT LIST(EMS4LIST) OBJECTS USERPROGRAM(DFHØCBDC)
/*
//*
//*********************************************************************
//* EXEC CICSCSD CLIST TO SUBDIVIDE THE RESOURCES OF A CICS LIST INTO *
//* CICS GROUPS. *
//* CONVERT SEQUENTIAL INPUT FILE INTO PARTITIONED OUTPUT FILE *
//*********************************************************************
//REXX1 EXEC PGM=IKJEFTØ1,DYNAMNBR=3Ø,REGION=4Ø96K
//SYSEXEC DD DSN=ZZNS611.LIB.CLIST,DISP=SHR
//SYSTSPRT DD SYSOUT=*
//SYSTSIN DD *
CICSCSD ZZNS611.CICS.DFHCSD.SEQ ZZNS611.CICS.DFHCSD.PDS
/*
/*
```
*Espedito Morvillo Systems Programmer (Italy)* © Xephon 2000

# <span id="page-25-0"></span>**Dynamic Transaction Routing**

Here is some code you may find useful for CICS Dynamic Transaction Routing. The code is installed as a user-replaceable module and executes in the TOR whenever a transaction defined as DYNAMIC(YES) is executed or an undefined transaction code is entered.

You must define a PPT for the program and specify 'DTRPGM=' on the CICS start-up parameters.

We implemented this code to address a CPU constraint on one of our AORs. We now have a generic AOR, which we can replicate as many times as we need to fit our capacity requirements.

#### SYSTEM REQUIREMENTS

Our CICS system is Release 4.1. Code has not been tested on any other release. There are no special operating system requirements.

#### NAMING CONVENTION

A simple naming of sysids is used – any connection to the TOR with the same 3-character prefix in its sysid is considered to be an AOR eligible for transaction routing. AORs are searched for and found dynamically. This search is done every five minutes, enabling new AORs to be used shortly after they are started.

#### CICS AFFINITIES

Before you can route your transaction to more than one region, you have to understand any affinities that exist. The most common one is temporary storage for pseudoconversational programming.

Our application has this type of constraint. Although you can now function ship temporary storage requests, we chose not to do this. Instead, whenever a particular terminal does an application log-on, an AOR is selected. This AOR is used for that terminal until the next application log-on.

We still produced excellent load balancing with this technique.

If you cannot easily tell the start of an application affinity, you could simply route all transactions from a particular terminal to one AOR, deleting the affinity at CICS log-off time using a node error program.

Another affinity problem is CICS/VSAM. We function-shipped our CICS/VSAM to make this work. This caused a considerable CPU overhead, which we offset slightly by using shared data tables for some files. In our case, the overall CPU increase was a price worth paying for relief of the single TCB constraint of our AOR.

#### ROUTING ALGORITHM

The algorithm is a simple round-robin. Once an AOR is selected it is used until the next application-level log-on.

#### ROUTING ERRORS

The routing program routes only to AORs known to be acquired. The actual status is checked once every five minutes.

If a routing error occurs and no affinity exists, another AOR is tried automatically.

If an affinity already exists, an error message is sent. Pressing Enter forces an application relog-on (breaking the affinity) and another AOR is selected.

#### LCIDYP00

```
LCIDYPØØ AMODE 31
***********************************************************************
*
* LCIDYPØØ CICS Dynamic Transaction routing exit for BANK
*
* Select an AOR to service a dynamically-routed transaction.
* AORs are selected round-robin at proiv log-on time (PRCL).
*
* After log-on, an affinity exists and all transactions for that termid
* are routed to the same AOR unless a routing error occurs.
*
* AOR status is maintained in shared storage. Up to 1Ø (MAXAOR) AORs
* Can be part of an AOR group. An AOR group is a set of AORs with the
```
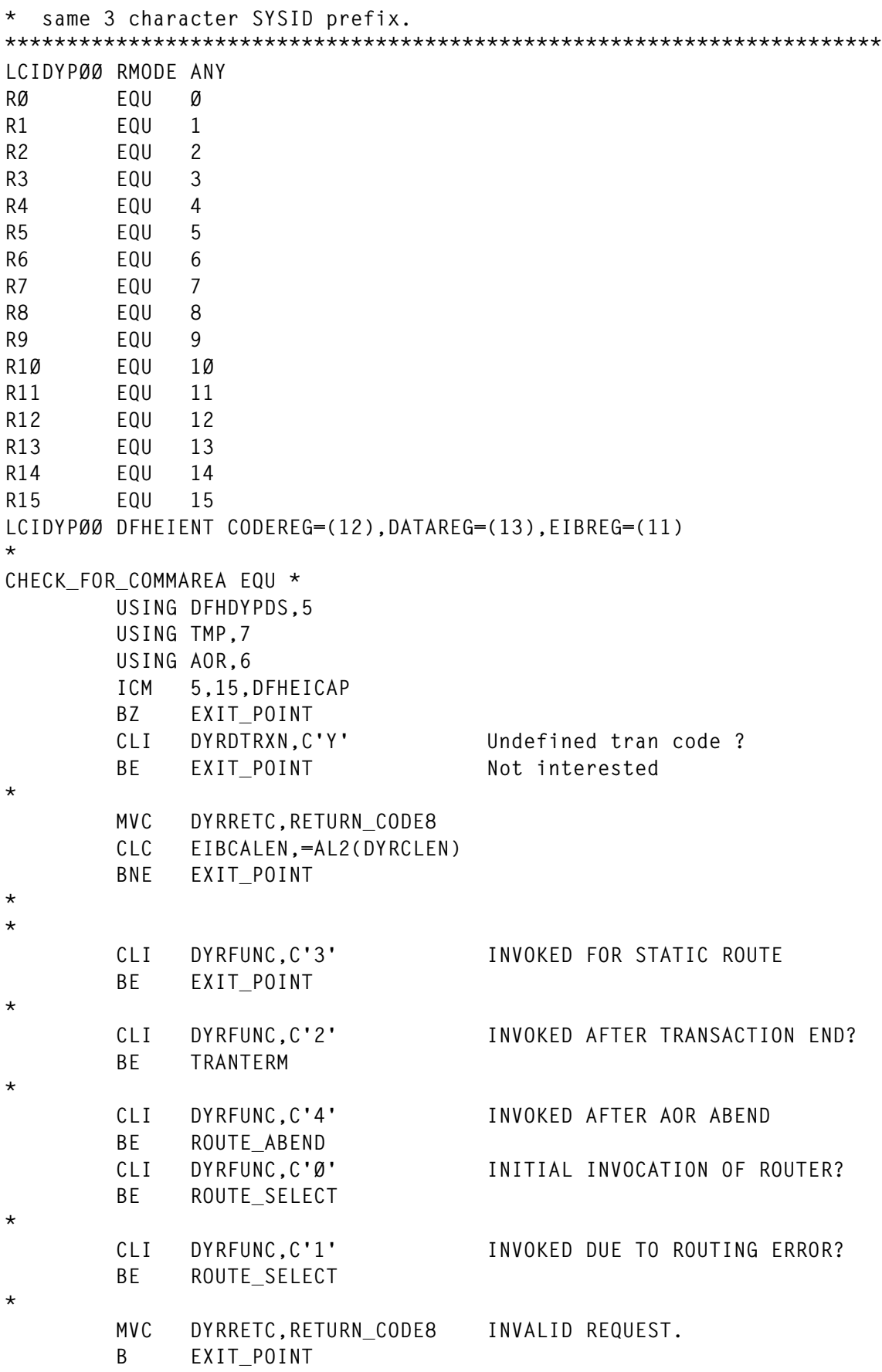

```
*
ROUTE_SELECT EQU *
*
* Must be invoked for route or route fail
* so do common processing
*
       MVI PROCFLAG,X'ØØ'
*
       MVC USERTSQ(4),=C'DYPQ' TSQ with user affinities
       MVC USERTSQ+4(4),EIBTRMID C'DYPQ'YYtermid
       EXEC CICS HANDLE CONDITION QIDERR(NO_USER_TSQ) X
            ITEMERR(NO_USER_TSQ)
CHECK_FOR_USER_TSQ EQU *
       MVC ENTRYNUM,=H'1'
       EXEC CICS READQ TS QUEUE(USERTSQ) INTO(USRDATA) X
            ITEM(ENTRYNUM) X
            NUMITEMS(MAXENTRIES)
       OI PROCFLAG,PROCUSER+PROCADDR Sysid and storage address
       L R7,USRADDR Address shared storage
NO_USER_TSQ EQU *
       EXEC CICS HANDLE CONDITION QIDERR() ITEMERR()
       CLC EIBTRNID,=C'PRCL' Log-on transaction ?
      BNE NOT LOGON TRAN NO
       TM PROCFLAG,PROCUSER User TSQ exists?
      BNO NOT_LOGON_TRAN No don't delete it
       EXEC CICS DELETEQ TS QUEUE(USERTSQ)
       NI PROCFLAG,255-PROCUSER Reset user TSQ flag
NOT_LOGON_TRAN EQU *
       TM PROCFLAG,PROCUSER User TSQ exists ?
       BNO ROUTE_SELECT3 No go select route
       CLI DYRFUNC,C'1' INVOKED DUE TO ROUTING ERROR?
BNE ROUTE_SELECT2 No use existing affinity
                            Routing error occurred and
**** affinity exists.
****
      LH R6, USRSLOT Slot we tried to route to
      LA R15, TMPENTS 1st slot entry
       SLL R6,4 * entry length
       AR R6,R15 Entry we tried to route to
       AP AORFCNT,=P'1' Update stats
NO_USABLE_AOR EQU *
* Send error message to user
* Return transid PRCL will break
* affinity and attempt to select
* another link
       EXEC CICS SEND X
            FROM(ROUTE_ERROR) X
            FLENGTH(=AL4(ROUTE_ERROR_LENGTH)) X
            ERASE
       MVC DYRRETC,RETURN_CODE4 Terminate no error message
       EXEC CICS RETURN TRANSID('PRCL')
```
**ROUTE\_SELECT2 EQU \* Existing affinity LH R6,USRSLOT Get slot number for user LA R15,DYRUSER User area AR R15,R6 Index to our slot** MVI  $\emptyset$ (R15), X'FF' Note attempted to route  **SLL R6,4 \*16 = offset to slot LA R15,TMPENTS 1st entry AR R6,R15 our entry AP AORRCNT,=P'1' Add 1 to routing count MVC DYRSYSID,USRSYSID We must use existing SYSID B ROUTE\_OK ROUTE\_SELECT3 EQU \* Come here to select an AOR \* EXEC CICS ASKTIME X ABSTIME(TIMENOW) EXEC CICS HANDLE CONDITION QIDERR(CREATE\_TABLE) X ITEMERR(CREATE\_TABLE) TM PROCFLAG,PROCADDR Is shared storage addr known? BO READ\_AOR\_ENTRY2 Yes - bypass TSQ read for addr EXEC CICS ASSIGN SYSID(USRTORID) MVC TSQNAME(3),=C'AOR' MVC TSQNAME+3(3),USRTORID TSQ with shared storage ptr MVC TSQNAME+6(2),=C' ' C'AORxxx ' MVC LISTNAME,TSQNAME LA R1,L'LISTNAME STH R1,LISTNAME\_LENGTH \* READ\_FIRST\_AOR\_ENTRY EQU \* MVC ENTRYNUM,=H'1' \* READ\_AOR\_ENTRY EQU \* EXEC CICS READQ TS QUEUE(TSQNAME) X ITEM(ENTRYNUM) X NUMITEMS(MAXENTRIES) X INTO(USRADDR) L R7,USRADDR READ\_AOR\_ENTRY2 EQU \* ZAP TIMEWORK,TIMENOW Current time TM TMPFLAG,TMPAORS Useable AOR exists ? BNO READ\_AOR\_ENTRY3 No - check 3Ø sec SP TIMEWORK,=P'3ØØØØØ' - 5 minutes B READ\_AOR\_ENTRY4 READ\_AOR\_ENTRY3 EQU \* SP TIMEWORK,=P'3ØØØØ' - 3Ø secs READ\_AOR\_ENTRY4 EQU \* CP TIMEWORK,TMPSCANT Less than scan time? BL LOCATE\_CURRENT\_AOR Yes don't do scan ZAP TMPSCANT,TIMENOW Prevent anyone else doing scan EXEC CICS FORMATTIME X ABSTIME(TIMENOW) X TIMESEP(':') X**  **TIME(TMPSCANF)**

**\* \* This code is driven once every 5 minutes during normal \* Processing, or every 3Ø seconds if no AORs exist \* The AOR status is compared to the actual connection \* Any new AORs discovered are added to the table dynamically \* \* EXEC CICS INQUIRE CONNECTION START NI TMPFLAG,255-TMPAORS Reset valid AOR flag \* SCAN\_AOR\_LOOP EQU \* EXEC CICS INQUIRE CONNECTION(CONN\_NAME) X NETNAME(CONN\_NETNAME) X CONNSTATUS(CONN\_STATUS) RESP(RESPONSE\_CODE) NEXT \* CLC RESPONSE\_CODE,DFHRESP(NORMAL)** BNE SCAN AOR LOOP END **\* CLC CONN\_NAME(3),USRTORID Matches tran SYSID prefix? BL SCAN\_AOR\_LOOP No** BH SCAN\_AOR\_LOOP\_END Processed all **\* \* Found connection we are interested in \* Now locate the AOR for this SYSID and update its status \* \* LA R6,TMPENTS Address 1st AOR SCAN\_AOR\_LOOP2 EQU \* TM AORFLAG,AORUSED Slot in use BO SCAN\_AOR\_CHECK Yes check if it is MVC AORSYSID,CONN\_NAME Found a new AOR OI AORFLAG,AORUSED This slot is used OI PROCFLAG,PROCNEW New AOR found B SCAN\_AOR\_FOUND SCAN\_AOR\_CHECK EQU \* CLC AORSYSID,CONN\_NAME Is this our connection** BNE SCAN AOR NEXT No loop to next  **NI PROCFLAG,255-PROCNEW Not a new AOR SCAN\_AOR\_FOUND EQU \* BAL R14,STATUS\_CHECK check/set AOR status B SCAN\_AOR\_LOOP Check next connection SCAN\_AOR\_NEXT EQU \* LA R6,AORLEN(,R6) Next AOR B SCAN\_AOR\_LOOP2 \* \* SCAN\_AOR\_LOOP\_END EQU \* EXEC CICS INQUIRE CONNECTION END ZAP TIMEWORK,TIMENOW Current time SP TIMEWORK,=P'36ØØØØØ' - 6Ø minutes**

© 2000. Reproduction prohibited. Please inform Xephon of any infringement. 31

 **CP TIMEWORK,TMPSTATT Less than stat time? BL LOCATE\_CURRENT\_AOR Yes don't do stats ZAP TIMEWORK,TMPSTATT Save last stats time ZAP TMPSTATT,TIMENOW Prevent anyone else doing stat EXEC CICS FORMATTIME X ABSTIME(TIMENOW) X TIMESEP(':') X TIME(TMPSTATF) \* \* This code is driven once every 6Ø minutes \* The AOR stats are written to SYSLOG \*** MVC MSGWORK, MSGØ1 Move constants **\* Format previous stats time EXEC CICS FORMATTIME X ABSTIME(TIMEWORK) X TIMESEP(':') X TIME(TIMEF) LA R1,MSGWORK MVC MSGØ1TIM-MSGØ1(L'MSGØ1TIM,R1),TIMEF EXEC CICS WRITE OPERATOR X TEXT(MSGWORK)** LA R6, TMPENTS 1st AOR entry **STATS\_LOOP EQU \* TM AORFLAG,AORUSED AOR in use? BNO LOCATE\_CURRENT\_AOR No - all AORs processed** MSGWORK, MSGØ2 Move constants  **LA R1,MSGWORK MVC MSGØ2AOR-MSGØ2(L'MSGØ2AOR,R1),AORSYSID Move name ED MSGØ2RC-MSGØ2(L'MSGØ2RC,R1),AORRCNT Move route count ED MSGØ2RF-MSGØ2(L'MSGØ2RF,R1),AORFCNT Move fails count MVC MSGØ2STA-MSGØ2(L'MSGØ2STA,R1),=C'ACQ' Assume acquired** TM AORFLAG.AORACO Aquired?  **BO STATS\_LOOP\_MSG Yes MVC MSGØ2STA-MSGØ2(L'MSGØ2STA,R1),=C'REL' must be REL STATS\_LOOP\_MSG EQU \* EXEC CICS WRITE OPERATOR X TEXT(MSGWORK) ZAP AORFCNT,=P'Ø' Reset ZAP AORRCNT,=P'Ø' Reset LA R6,AORLEN(,R6) Next entry** B STATS LOOP Process **\* This is the start of the AOR \* selection code LOCATE\_CURRENT\_AOR EQU \* CLI DYRFUNC,C'1' Invoked due to routing error? BNE LOCATE\_CURRENT\_AOR2 No LH R6,USRSLOT Get slot number we used SLL R6,4 \* ent len** LA R15, TMPENTS 1st slot entry  **AR R6,R15 Entry we tried to route**

 **AP AORFCNT,=P'1' Add 1 to fail count LOCATE\_CURRENT\_AOR2 EQU \*** LA R15, TMPENTS 1st slot entry LH R6.TMPNEXT Next AOR slot STH R6, SAVENEXT Save for loop check  **SLL R6,4 \*16 (SLOT LEN)** AR R6, R15 Point to next slot **\* TRY\_THIS\_AOR EQU \* TM AORFLAG,AORUSED+AORACQ AOR OK ? BNO TRY\_NEXT\_AOR LA R15,DYRUSER User area LH R1,TMPNEXT Current entry AR R15,R1 Index CLI Ø(R15),X'FF' Already tried to route this AOR? BE TRY\_NEXT\_AOR Yes try another MVC DYRSYSID,AORSYSID Use this AOR USE\_THIS\_AOR EQU \* MVC USRSYSID,AORSYSID Remember SYSID to use this user MVC USRSLOT,TMPNEXT Remember slot number LH R1,TMPNEXT LA R15,DYRUSER User area AR R15,R1 Index to slot number MVI Ø(R15),X'FF' Note attempted to route to AOR AP AORRCNT,=P'1' Add 1 to stats LA R6,AORLEN(,R6) Next slot TM AORFLAG,AORUSED Slot in use? BO REWRITE\_ENTRY Yes can use this one next MVC TMPNEXT,=H'-1' End of used slots - go back \* REWRITE\_ENTRY EQU \* LH R1,TMPNEXT** LA R1,1(,R1) Next slot STH R1.TMPNEXT Save for next user **\* Create user TSQ to route all subsequent trans till next log-on \* (PRCL) is issued EXEC CICS WRITEQ TS QUEUE(USERTSQ) X ITEM(ENTRYNUM) X FROM(USRDATA) X MAIN ROUTE\_OK EQU \* MVI DYROPTER,C'N' MVC DYRRETC,RETURN\_CODEØ B EXIT\_POINT \* TRY\_NEXT\_AOR EQU \* LA R6,AORLEN(,R6) Point to next AOR TM AORFLAG,AORUSED At end of AORs? BO TRY\_NEXT\_AOR2 No - try next MVC TMPNEXT,=H'-1' Go back to AOR Ø LA R6,TMPENTS Point to AOR Ø**

© 2000. Reproduction prohibited. Please inform Xephon of any infringement. 33

**TRY\_NEXT\_AOR2 EQU \* LH R1,TMPNEXT LA R1,1(,R1) Next AOR STH R1,TMPNEXT CLC TMPNEXT,SAVENEXT Loop check BNE TRY THIS AOR Not looped B NO\_USABLE\_AOR \* TRANTERM EQU \* MVI DYROPTER,C'N' MVC DYRRETC,RETURN\_CODE8 B EXIT** POINT **\* ROUTE\_ABEND EQU \* MVI DYROPTER,C'N' MVC DYRRETC,RETURN\_CODEØ B EXIT** POINT **\* CREATE\_TABLE EQU \* \* \* Create AOR status table. \* Because many tasks might try to do this, ENQ is issued and \* retest is done after successful enq. \* EXEC CICS ENQ RESOURCE(LISTNAME) LENGTH(LISTNAME\_LENGTH) EXEC CICS HANDLE CONDITION X QIDERR(CREATE\_TABLE\_TSQ) \* EXEC CICS READQ TS QUEUE(TSQNAME) INTO(USRADDR) X ITEM(ENTRYNUM) B GET\_LIST\_OF\_AORS\_RETURN TS CREATED DURING ENQUEUE CREATE\_TABLE\_TSQ EQU \* \* EXEC CICS GETMAIN X SET(R7) X INITIMG(X'ØØ') X FLENGTH(=AL4(TMPLEN)) X SHARED ST R7,USRADDR MVC MSGWORK,MSGØ4 Init message LA R2,MSGWORK UNPK HEXWORK,USRADDR(5) TR HEXWORK(8),HEXTAB MVC MSGØ4STO-MSGØ4(L'MSGØ4STO,R2),HEXWORK EXEC CICS WRITE OPERATOR X TEXT(MSGWORK) MVC TMPNEXT,=H'Ø' First AOR entry MVC TMPSCANT,TIMENOW Set time of last scan MVC TMPSTATT,TIMENOW Set time of last stats init EXEC CICS FORMATTIME X ABSTIME(TIMENOW) X**

 **TIMESEP(':') X TIME(TMPSCANF) MVC TMPSTATF,TMPSCANF LA R6,TMPENTS 1st entry MVC ENTRYNUM,=H'1' OI PROCFLAG,PROCNEW Note all AORs are new GET\_LIST\_OF\_AORS EQU \* EXEC CICS INQUIRE CONNECTION START NI TMPFLAG,255-TMPAORS Reset valid AOR flag \* GET\_AOR\_LOOP EQU \* EXEC CICS INQUIRE CONNECTION(CONN\_NAME) X NETNAME(CONN\_NETNAME) X CONNSTATUS(CONN\_STATUS) RESP(RESPONSE\_CODE) NEXT \* CLC RESPONSE\_CODE,DFHRESP(NORMAL) BNE GET\_LIST\_OF\_AORS\_END \* CLC CONN\_NAME(3),USRTORID Matches tran SYSID prefix?** BL GET AOR LOOP Less loop till we get there  **BH GET\_LIST\_OF\_AORS\_END All our entries processed OI AORFLAG,AORUSED This slot is used MVC AORSYSID,CONN\_NAME AOR SYSID ZAP AORFCNT,=P'Ø' Route fail count** ZAP AORRCNT,=P'Ø' Route count **\* BAL R14,STATUS\_CHECK Check/set AOR Status** LA R6,AORLEN(,R6) Next entry  **B GET\_AOR\_LOOP \* GET\_LIST\_OF\_AORS\_END EQU \* EXEC CICS INQUIRE CONNECTION END WRITE\_ENTRIES EQU \* EXEC CICS WRITEQ TS QUEUE(TSQNAME) X ITEM(ENTRYNUM) X FROM(USRADDR) X MAIN \* B GET\_LIST\_OF\_AORS\_RETURN \* GET\_LIST\_OF\_AORS\_RETURN EQU \* EXEC CICS DEQ RESOURCE(LISTNAME) LENGTH(LISTNAME\_LENGTH) EXEC CICS HANDLE CONDITION X QIDERR() B READ\_FIRST\_AOR\_ENTRY \* STATUS\_CHECK EQU \* ST R14,STATUS\_R14 \* Compare AOR status to actual \* Update status if required \* Issue WTO if status has changed, or if 1st time**

```
* This code is driven each AORSCAN, and also on first
* time building of shared storage.
* A message is issued if the status changes unless PROCNEW
* is set, in which case the message is unconditional.
*
         DS ØH
         MVC MSGWORK,MSGØ3 Move message constants
         LA R1,MSGWORK
         MVC MSGØ3AOR-MSGØ3(L'MSGØ3AOR,R1),AORSYSID
         CLC CONN_STATUS,DFHVALUE(ACQUIRED)
         BNE STATUS_CHECK_REL No
         MVC MSGØ3STA-MSGØ3(L'MSGØ3STA,R1),=C'ACQ'
         OI TMPFLAG,TMPAORS Note usable AOR exists
         TM AORFLAG,AORACQ We think acquired ?
         BO STATUS_CHECK_MSG Do we need to issue MSG?
         OI AORFLAG,AORACQ AOR is acquired
         B STATUS_CHECK_MSG2 We definitely need to issue MSG
STATUS_CHECK_REL EQU *
         MVC MSGØ3STA-MSGØ3(L'MSGØ3STA,R1),=C'REL'
         TM AORFLAG,AORACQ We think released ?
         BZ STATUS_CHECK_MSG Do we need to issue MSG?
         NI AORFLAG,255-AORACQ AOR is released
         B STATUS_CHECK_MSG2 We definitely need to issue MSG
STATUS_CHECK_MSG EQU *
         TM PROCFLAG,PROCNEW Creating new entry ?
         BNO STATUS_CHECK_EXIT No - no need to issue MSG
STATUS_CHECK_MSG2 EQU *
         EXEC CICS WRITE OPERATOR X
              TEXT(MSGWORK)
STATUS_CHECK_EXIT EQU *
        L R14, STATUS R14
         BR R14
         EJECT
ROUTE_ERROR EQU *
            DC CL8Ø'LCIDYP1Ø Your request could not be processed due tX
              o a system problem.'
            DC CL8Ø'Press ENTER to relog-on to the Caller system.'
            DC CL8Ø'If this problem persists, please contact the HelpdX
              esk.'
ROUTE_ERROR_LENGTH EQU *-ROUTE_ERROR
*
MSGØ1 DC CL8Ø' '
            ORG MSGØ1
            DC C'LCIDYPØ1 - AOR statistics follow (reset at '
MSGØ1TIM DS CL8
            DC C').'
            ORG
*
MSGØ2 DC CL8Ø' '
            ORG MSGØ2
```
**\***

```
 DC C'LCIDYPØ2 - AOR : '
MSGØ2AOR DS CL4
             DC C' Status : '
MSGØ2STA DS CL3
             DC C' Routed count : '
MSGØ2RC DC X'4Ø2Ø2Ø2Ø2Ø2Ø212Ø'
             DC C' failures : '
MSGØ2RF DC X'4Ø2Ø2Ø2Ø2Ø2Ø212Ø'
             DC C'.'
             ORG
*
MSGØ3 DC CL8Ø' '
             ORG MSGØ3
             DC C'LCIDYPØ3 - AOR : '
MSGØ3AOR DS CL4
             DC C' Status is '
MSGØ3STA DS CL3
             DC C'.'
             ORG
*
            MSGØ4 DC CL8Ø' '
             ORG MSGØ4
             DC C'LCIDYPØ4 - Initializing shared storage at '
MSGØ4STO DS CL8
             DC C'.'
             ORG
*
RETURN_CODEØ DC F'Ø'
RETURN_CODE4 DC F'4'
RETURN_CODE8 DC F'8'
HEXTAB DC 256X'ØØ'
         ORG HEXTAB+X'FØ'
         DC C'Ø123456789ABCDEF'
         ORG
         LTORG ,
*
EXIT_POINT DS ØH
         EXEC CICS RETURN
*
         DFHEISTG
TIMENOW DS PL8
TIMEWORK DS PL8
RESPONSE_CODE DS F
CONN_STATUS DS F
STATUS_R14 DS F
SAVENEXT DS H
LISTNAME_LENGTH DS AL2
LISTNAME DS CL8
TSQNAME DS CL8
USERTSQ DS CL8
HEXWORK DS CL9
```
 **DS ØF USRDATA DS CL14 ORG USRDATA** USRSYSID DS CL4 Affinity for this user **USRTORID DS CL4 TOR ID USRADDR DS CL4 Address of shared storage** USRSLOT DS H Slot number for this Sysid  **ORG CONN\_NAME DS CL4 CONN\_NETNAME DS CL8 PROCFLAG DS X** PROCUSER EQU 1 Sysid affinity exists PROCNEW EQU 2 New AOR found **PROCADDR EQU 4** Address found in DYRUSER **REPLY\_MESSAGE\_LENGTH DS F REPLY\_MESSAGE DS C MAXENTRIES DS H TIMEF DS CL8 MSGWORK DS CL8Ø ENTRYNUM DS H COPY DFHDYPDS** TMP DSECT **TMP** DSECT TSQ - SHARED STORAGE **TMPHDR EQU \* TSQ HEADER TMPNEXT** DS H NEXT AOR TO SELECT TMPFLAG DS X Status flag **TMPAORS EQU X'Ø1' Usable AORs exist TNPFILL DS CL13 Align nicely for CEDF TMPSTATT DS PL8 LAST AOR STATS Reset TMPSTATF DS CL8 LAST AOR STATS Reset formatted TMPSCANT DS PL8 LAST AOR SCAN TIME TMPSCANF DS CL8 LAST AOR SCAN TIME formatted TMPHDRL EQU \*-TMPHDR TMPENTS DS CL(MAXAORS\*AORLEN) TMP ENTRIES - MAPPED BY AOR TMPLEN EQU \*-TMPHDR \* MAXAORS EQU 1Ø AOR DSECT AORSYSID DS CL4 AORFLAG DS X** AORUSED EQU 1 AOR SLOT USED **AORACQ EQU 2 AOR AQCUIRED AORFIL1 DS XL3 FILL TO 8 BYTES AORRCNT DS PL4 Count route requests AORFCNT DS PL4 Count route fails AORLEN EQU \*-AOR \* END** *Joe Owens*

*Senior Technician Standard Life Assurance Company (UK)* © Joe Owens 2000

## <span id="page-38-0"></span>**Interfacing CICS to SMTP – part 1**

This package is intended to demonstrate one technique for interfacing CICS with the SMTP mail capability of TCP/IP for MVS. This package is only intended to send outbound mail and has no provision for reading mail responses, although the same technique could be used to do so.

#### MAILMAP.CPY

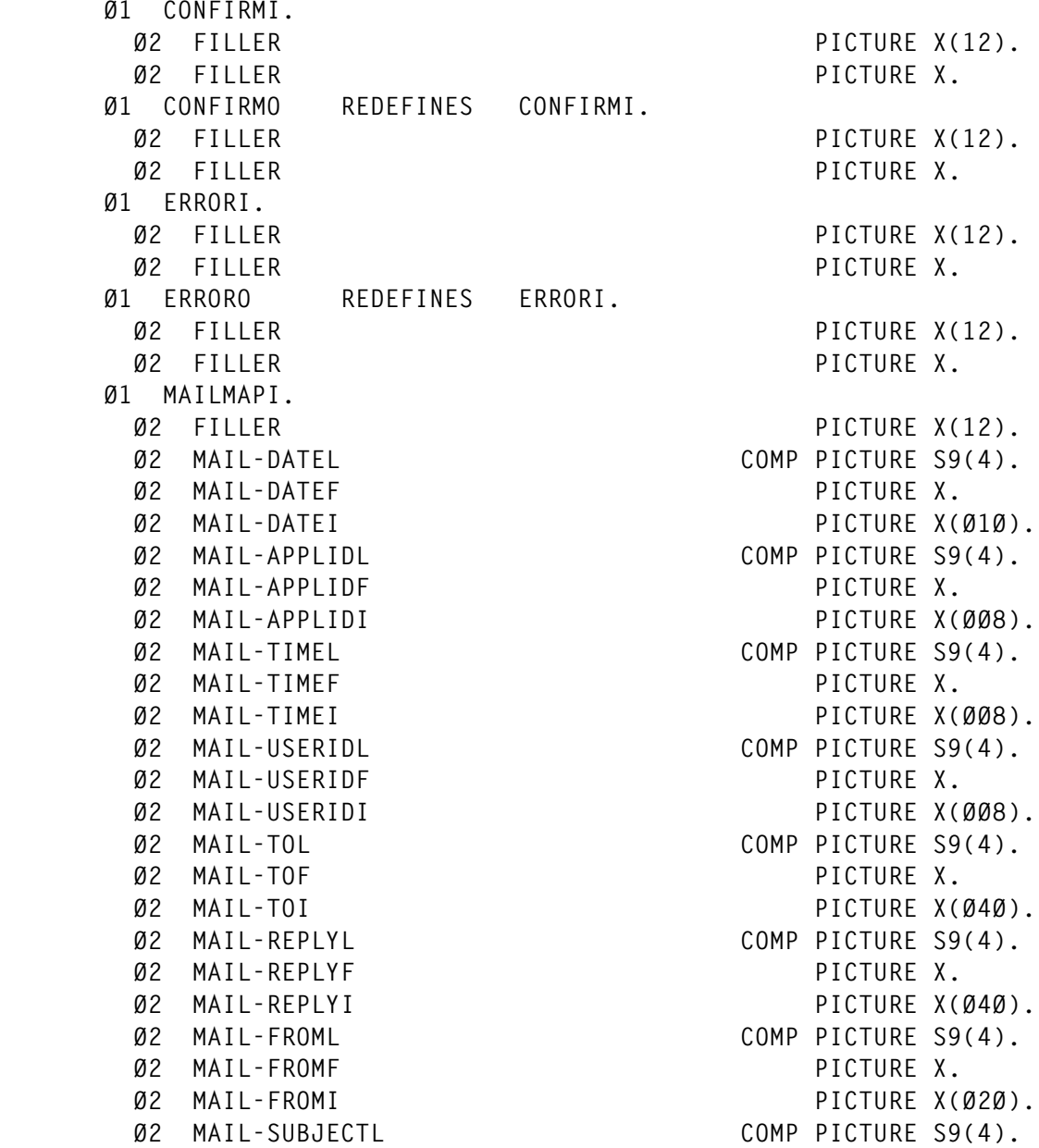

© 2000. Reproduction prohibited. Please inform Xephon of any infringement. 39

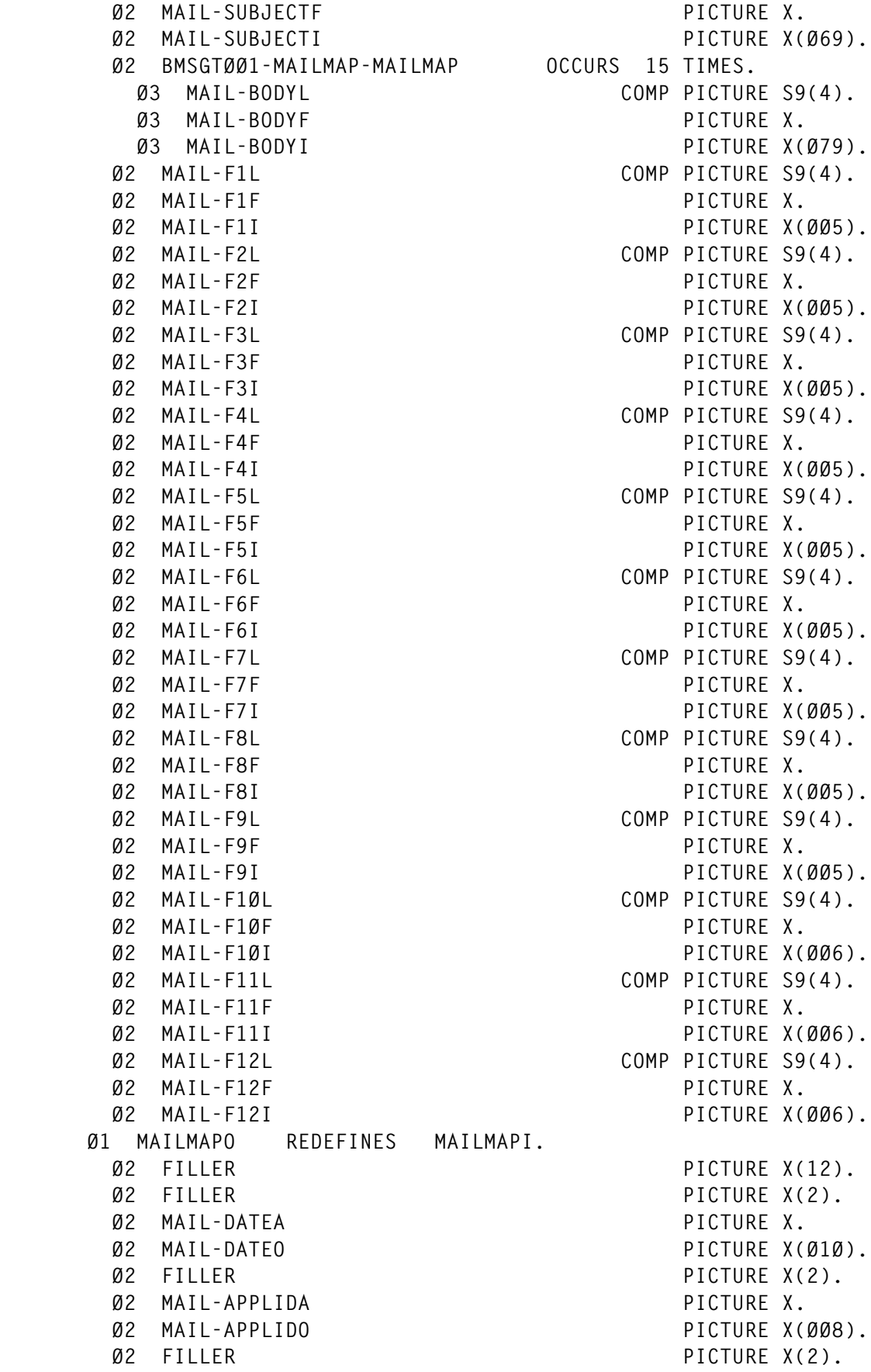

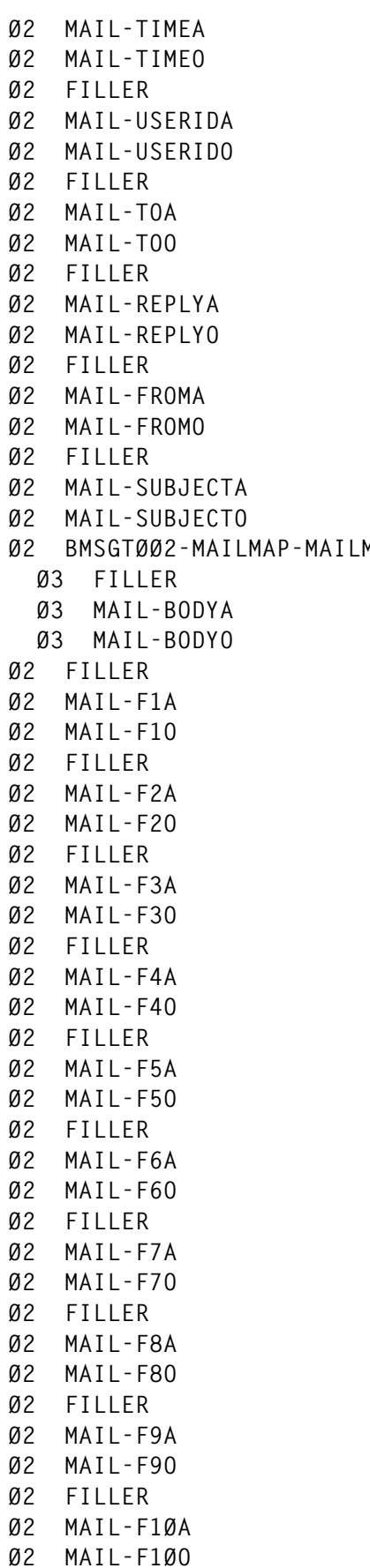

**PICTURE X.** PICTURE X(ØØ8). PICTURE X(2). **PICTURE X.** PICTURE X(ØØ8). PICTURE X(2). **PICTURE X.** PICTURE X(Ø4Ø). PICTURE X(2). PICTURE X. PICTURE X(Ø4Ø). PICTURE X(2). **PICTURE X.** PICTURE X(Ø2Ø). PICTURE X(2). PICTURE X.  **Ø2 MAIL-SUBJECTO PICTURE X(Ø69). OCCURS** 15 TIMES. PICTURE X(2). **PICTURE X.** PICTURE X(Ø79). PICTURE X(2). PICTURE X. PICTURE X(ØØ5). PICTURE X(2). **PICTURE X.** PICTURE X(ØØ5). PICTURE X(2). PICTURE X. PICTURE X(ØØ5). PICTURE X(2). PICTURE X. PICTURE X(005). PICTURE X(2). PICTURE X. **PICTURE X(005).** PICTURE X(2). PICTURE X. **PICTURE X(005).** PICTURE X(2). PICTURE X. **PICTURE X(ØØ5).** PICTURE X(2). PICTURE X. **PICTURE X(ØØ5).** PICTURE X(2). PICTURE X. PICTURE X(ØØ5). PICTURE X(2). **PICTURE X.** PICTURE X(ØØ6).

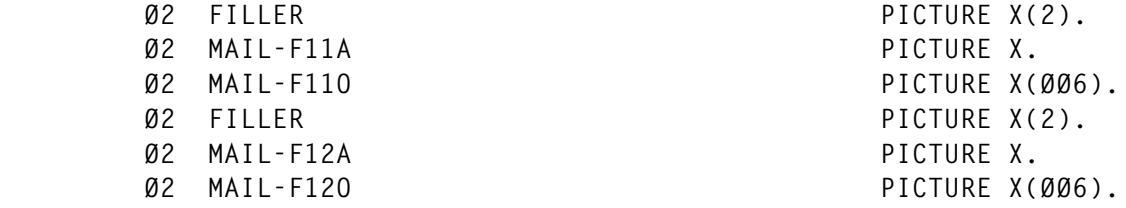

#### MAILTEST.CBL

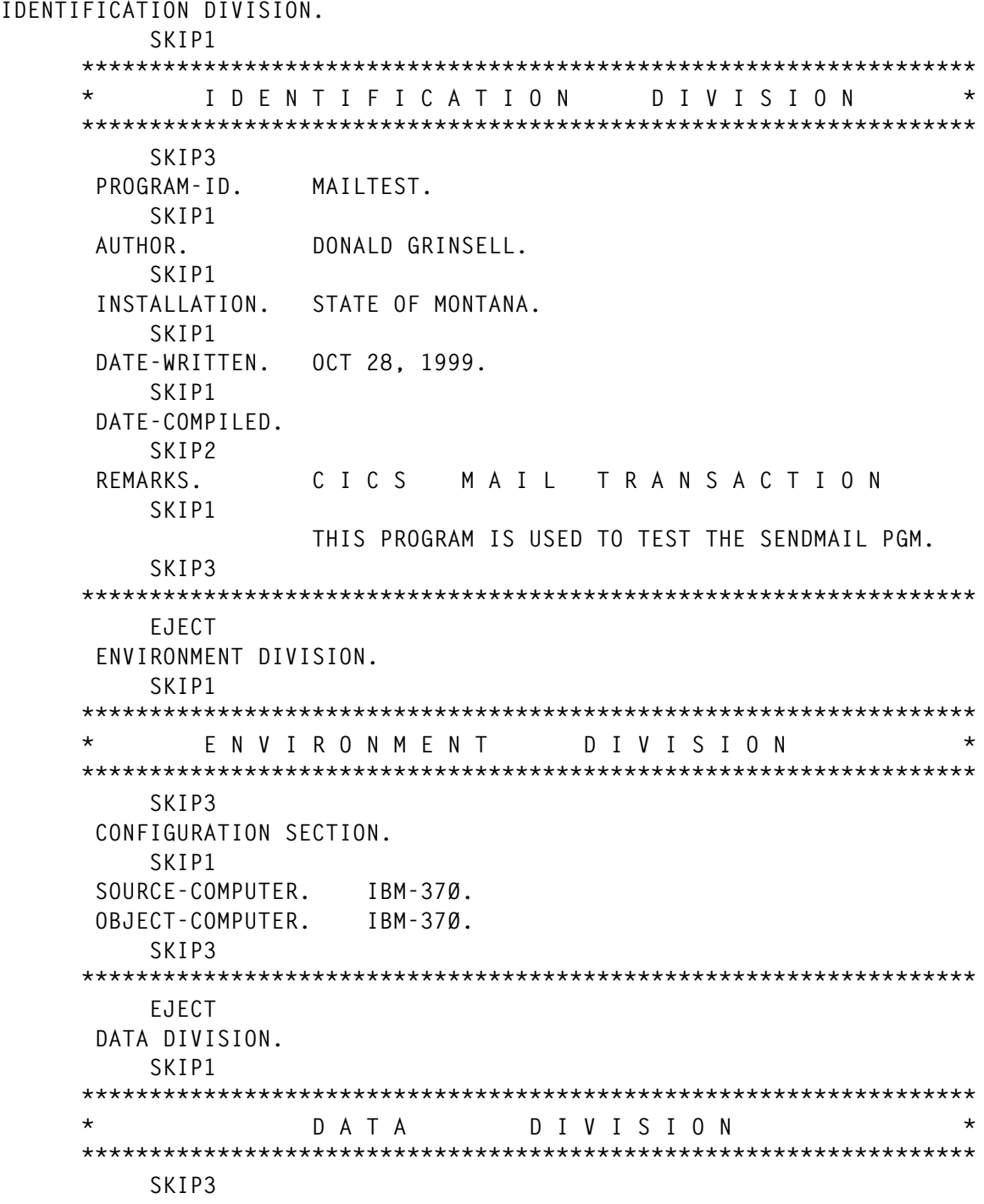

```
 WORKING-STORAGE SECTION.
         SKIP1
     ******************************************************************
            * W O R K I N G S T O R A G E S E C T I O N *
     ******************************************************************
      Ø1 MISC-DATA.
 Ø5 RESPONSE-CODE PIC S9(8) COMP.
 Ø5 TERMINAL-MSG-LEN PIC S9(4) COMP.
         Ø5 TERMINAL-MSG PIC X(8Ø) VALUE SPACES.
 Ø5 WS-MAPSET-NAME PIC X(8) VALUE 'MAILMAP'.
 Ø5 WS-MAP-CONFIRM PIC X(8) VALUE 'CONFIRM'.
         Ø5 WS-MAP-ERROR PIC X(8) VALUE 'ERROR'.
         Ø5 WS-ABSTIME PIC S9(16).
         Ø5 WS-ERROR-FLAG PIC X VALUE LOW-VALUES.
         Ø5 WS-INDEX PIC 9(2).
     ******************************************************************
     * C I C S C O N S T A N T S *
     ******************************************************************
         SKIP3
         COPY DFHAID.
         EJECT
         COPY DFHBMSCA.
         EJECT
     ******************************************************************
     * C I C S M A P S *
     ******************************************************************
         SKIP3
         COPY MAILMAP.
         SKIP3
     ******************************************************************
     * S E N D M A I L A R E A *
     ******************************************************************
         SKIP3
      Ø1 SEND-MAIL-PARMS.
        Ø5 SEND-MAIL-HEAD1.
            1Ø SEND-RCPT PIC X(4Ø).
            1Ø SEND-REPLY1 PIC X(4Ø).
        Ø5 SEND-RESPONSE REDEFINES SEND-MAIL-HEAD1 PIC X.
            88 SEND-ERROR VALUE HIGH-VALUES.
        Ø5 SEND-MAIL-HEAD2.
            1Ø FILLER PIC X(4) VALUE 'TO:'.
            1Ø SEND-TO PIC X(4Ø).
            1Ø FILLER PIC X(36) VALUE SPACES.
        Ø5 SEND-MAIL-HEAD3.
            1Ø FILLER PIC X(6) VALUE 'FROM:'.
            1Ø FILLER PIC X VALUE '"'.
            1Ø SEND-FROM PIC X(2Ø).
            1Ø FILLER PIC X VALUE '"'.
                               PIC X VALUE SPACES.
            1Ø FILLER PIC X VALUE '<'.
            1Ø SEND-REPLY2 PIC X(4Ø) VALUE SPACES.
```

```
 1Ø FILLER PIC X VALUE '>'.
        1Ø FILLER PIC X(9) VALUE SPACES.
    Ø5 SEND-MAIL-HEAD4.
        1Ø FILLER PIC X(9) VALUE 'SUBJECT:'.
        1Ø SEND-SUBJECT PIC X(71).
    Ø5 SEND-MAIL-TEXT OCCURS 15 TIMES.
        1Ø SEND-BODY PIC X(8Ø).
     SKIP3
 ******************************************************************
     EJECT
 LINKAGE SECTION.
     EJECT
 ******************************************************************
 * L I N K A G E S E C T I O N *
 ******************************************************************
     SKIP3
 ******************************************************************
     EJECT
 PROCEDURE DIVISION.
     SKIP1
 ******************************************************************
 * P R O C E D U R E D I V I S I O N *
 ******************************************************************
     SKIP3
 ØØØØ-MAINLINE.
     SKIP1
     EXEC CICS
         RECEIVE MAP(WS-MAPSET-NAME)
                 MAPSET(WS-MAPSET-NAME)
                 INTO(MAILMAPI)
                 ASIS
                 RESP(RESPONSE-CODE)
     END-EXEC.
     IF EIBAID = DFHCLEAR OR
        EIBAID = DFHPF3 OR
        EIBAID = DFHPF15 GO TO 9999-EXIT-CICS.
     IF EIBAID = DFHPF12 OR
        EIBAID = DFHPF24
           MOVE LOW-VALUES TO MAILMAPO
           PERFORM 6ØØØ-BUILD-HEADER
           PERFORM 7ØØØ-SEND-ERASE
           GO TO 9ØØØ-RETURN-CICS.
     IF RESPONSE-CODE NOT = DFHRESP(NORMAL)
         MOVE LOW-VALUES TO MAILMAPO
         PERFORM 6ØØØ-BUILD-HEADER
         PERFORM 7ØØØ-SEND-ERASE
         GO TO 9ØØØ-RETURN-CICS.
 ******************************************************************
   * HERE WE NEED TO CHECK THE LENGTH OF THE MAP INPUT FIELDS *
 * AT A MINIMUM MAIL-TOL, MAIL-FROML AND MAIL-SUBJECTL MUST *
 * BE GREATER THAN ZERO. IF THEY ARE WE CAN SEND THE MESSAGE. *
 * IF THEY ARE NOT WE MUST POSITION THE CURSOR BY MOVING -1 TO *
```

```
 * THE APPROPRIATE L FIELD AND PERFORM SEND-OVER ROUTINE. *
   * OTHERWISE WE CAN GO AHEAD AND MOVE THE MAP DATA TO THE *
 * COMMAREA AND LINK TO SENDMAIL. *
 ******************************************************************
      IF MAIL-TOL = ZERO OR MAIL-TOI = SPACES THEN
          MOVE HIGH-VALUES TO WS-ERROR-FLAG
          MOVE -1 TO MAIL-TOL.
      IF MAIL-REPLYL = ZERO OR MAIL-REPLYI = SPACES THEN
          MOVE HIGH-VALUES TO WS-ERROR-FLAG
          MOVE -1 TO MAIL-REPLYL.
      IF MAIL-FROML = ZERO OR MAIL-FROMI = SPACES THEN
          MOVE HIGH-VALUES TO WS-ERROR-FLAG
          MOVE -1 TO MAIL-FROML.
      IF MAIL-SUBJECTL = ZERO OR MAIL-SUBJECTI = SPACES THEN
          MOVE HIGH-VALUES TO WS-ERROR-FLAG
          MOVE -1 TO MAIL-SUBJECTL.
      IF WS-ERROR-FLAG = HIGH-VALUES THEN
          PERFORM 6ØØØ-BUILD-HEADER
          PERFORM 75ØØ-SEND-OVER
          GO TO 9ØØØ-RETURN-CICS.
      IF EIBAID = DFHPF9 OR EIBAID = DFHPF21 THEN
          PERFORM 4ØØØ-SEND-MAIL
          IF NOT SEND-ERROR THEN
              PERFORM 77ØØ-SEND-CONFIRM
              GO TO 9ØØØ-RETURN-CICS
              ELSE
              PERFORM 8ØØØ-DUMP-TASK
              PERFORM 78ØØ-SEND-ERROR
              GO TO 9ØØØ-RETURN-CICS
          ELSE
          PERFORM 6ØØØ-BUILD-HEADER
          MOVE -1 TO MAIL-BODYL(1)
          PERFORM 75ØØ-SEND-OVER
          GO TO 9ØØØ-RETURN-CICS.
  4ØØØ-SEND-MAIL.
      MOVE MAIL-TOI TO SEND-RCPT SEND-TO.
      MOVE MAIL-REPLYI TO SEND-REPLY1 SEND-REPLY2.
      MOVE MAIL-FROMI TO SEND-FROM.
      MOVE MAIL-SUBJECTI TO SEND-SUBJECT.
      PERFORM 4ØØØ-MOVE-BODY VARYING WS-INDEX FROM 1 BY 1
          UNTIL WS-INDEX IS GREATER THAN 15.
      EXEC CICS LINK PROGRAM('SENDMAIL')
          COMMAREA(SEND-MAIL-PARMS)
          END-EXEC.
  4ØØØ-MOVE-BODY.
      MOVE MAIL-BODYI(WS-INDEX) TO SEND-BODY(WS-INDEX).
  6ØØØ-BUILD-HEADER.
      EXEC CICS ASSIGN
                   APPLID(MAIL-APPLIDO)
                   USERID(MAIL-USERIDO)
                   USERNAME(MAIL-FROMO)
                   END-EXEC.
```
 **EXEC CICS ASKTIME ABSTIME (WS-ABSTIME) END-EXEC. EXEC CICS FORMATTIME ABSTIME (WS-ABSTIME) MMDDYYYY (MAIL-DATEO) DATESEP TIME (MAIL-TIMEO) TIMESEP END-EXEC. 7ØØØ-SEND-ERASE. EXEC CICS SEND MAP (WS-MAPSET-NAME) MAPSET (WS-MAPSET-NAME) FROM (MAILMAPO) ERASE END-EXEC. 75ØØ-SEND-OVER. EXEC CICS SEND MAP (WS-MAPSET-NAME) MAPSET (WS-MAPSET-NAME) FROM (MAILMAPO) CURSOR END-EXEC. 77ØØ-SEND-CONFIRM. EXEC CICS SEND MAP (WS-MAP-CONFIRM) MAPSET (WS-MAPSET-NAME) MAPONLY END-EXEC. 78ØØ-SEND-ERROR. EXEC CICS SEND MAP (WS-MAP-ERROR) MAPSET (WS-MAPSET-NAME) MAPONLY END-EXEC. 8ØØØ-DUMP-TASK. EXEC CICS DUMP DUMPCODE('ERR1') END-EXEC. 9ØØØ-RETURN-CICS. EXEC CICS RETURN TRANSID(EIBTRNID) END-EXEC. 9999-EXIT-CICS. MOVE +8Ø TO TERMINAL-MSG-LEN. MOVE ' TRANSACTION TERMINATED / PRESS CLEAR TO CONTINUE' TO TERMINAL-MSG. EXEC CICS SEND FROM(TERMINAL-MSG) LENGTH(TERMINAL-MSG-LEN) ERASE LAST END-EXEC. EXEC CICS**

 **RETURN**

 **END-EXEC. GOBACK.**

#### SENDMAIL.ASM

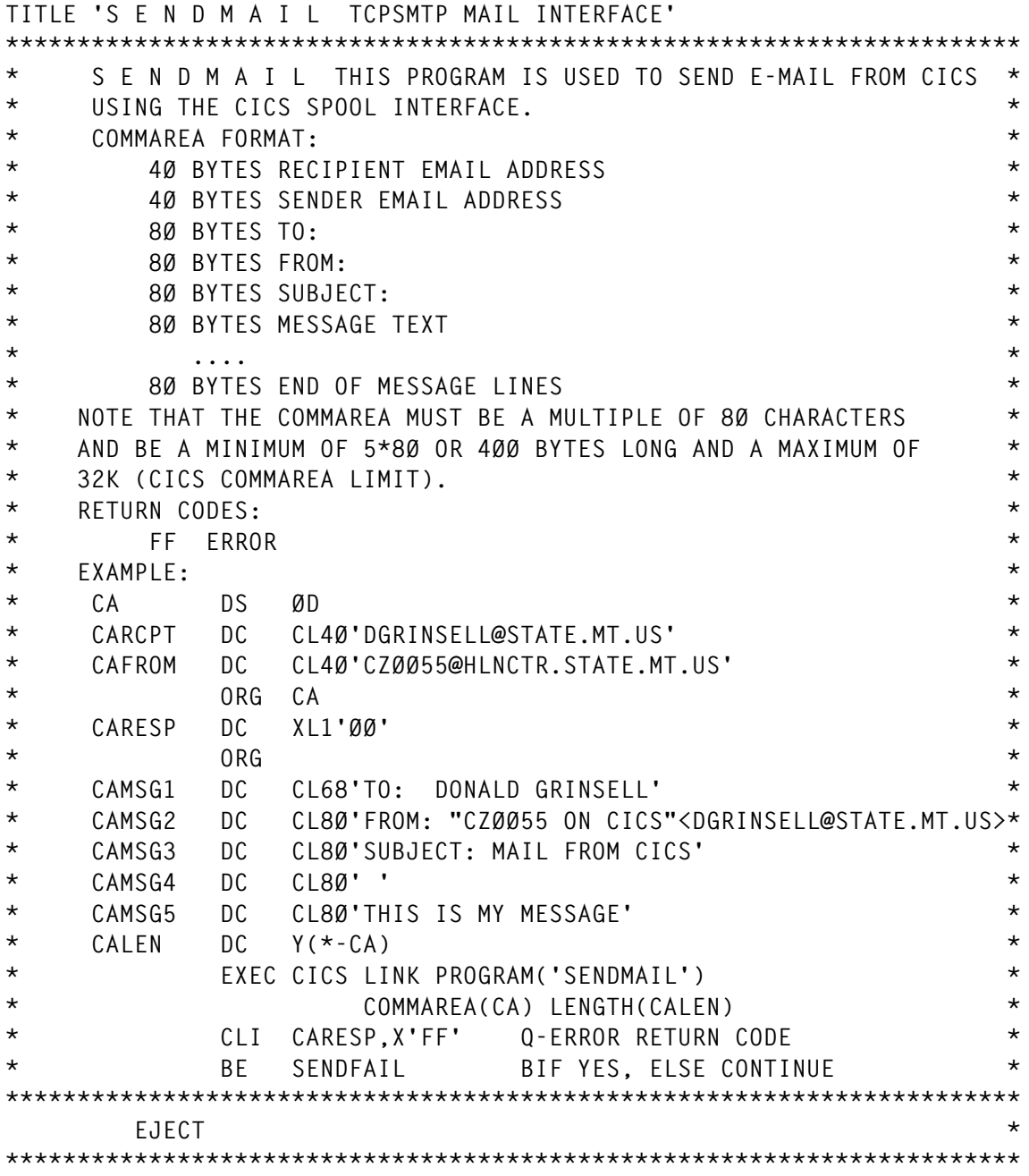

*Editor's note: this article will be concluded in the next issue.*

*Donald A Grinsell CICS Systems Programmer State of Montana (USA)* © Donald A Grinsell 2000

<span id="page-47-0"></span>IBM has tweaked its XML Toolkit for OS/390 with the XML Parser for OS/390, Java Edition and the XML Parser for OS/ 390, C++ Edition, both based on crossplatform open-source code and compliant with industry standards.

The toolkit, we're told, reduces development time by providing tested functions, promotes code re-use, and supports ASCII, EBCDIC, and Unicode data.

It is positioned to complement WebSphere Application Server for OS/390, Developer Kit for OS/390, and MQSeries.

The OS/390 XML Parser Java Edition can work with CICS TS 1.1 by exploiting the transaction system's ability to run a Java Virtual Machine within itself.

Interoperability with CICS TS 1.3 is supported via the CICS Transaction Gateway 3.1 which transmits application requests to CICS.

For further information contact your local IBM representative. URL: http://s390.ibm.com/xml.

\* \* \*

Dynasty Technologies has announced availability of its native support for System/ 390 systems via Enterprise SpA, Dynasty's development partner for System/390 platforms, which has ported its existing Dynasty foreign exchange application to a native CICS and DB2 Universal Database.

This adds to the ability to deploy application

servers on NT, Windows 2000, Sun Solaris, HP, RS6000, NonStop Himalaya, and AS/400 servers.

Enterprise SpA is an Italian banking software house, which ported its PREMIA foreign exchange application.

For further information contact:

Dynasty Technologies, 101 Redwood Shores Parkway, #200 Redwood shores, CA 94065, USA.

Tel: (650) 631 5889.

URL: http://www.dynasty.com.

\* \* \*

IBM has announced its Developer Kit for OS/390, Java 2 Technology Edition, JDK 1.3 environment for System/390s. Besides Java 2 APIs, additional functions include Java Record I/O (JRIO) and security API facilities. It runs on System/390s running OS/390 Version 2.8 (or later) with floating point instructions.

JVM implementations are intended to allow applications written in Java for OS/390 subsystems such as CICS TS, IMS, and DB2 stored procedures. IBM says it plans to add these new technologies to the existing base JVM, while maintaining the Java compatibility of existing applications in Java deployed on OS/390.

For further information contact your local IBM representative.

URL: http://www.alphaworks.ibm.com/ aw.nsf/textOverviews/8638C67170C0 ED5D882568DD0077C8FF.

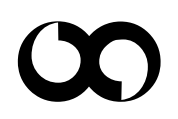